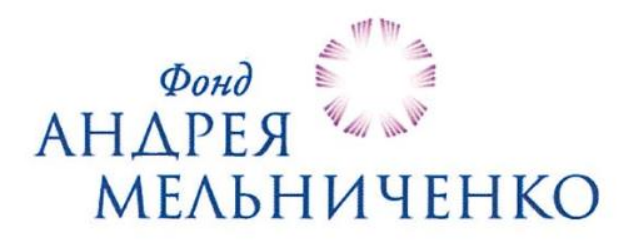

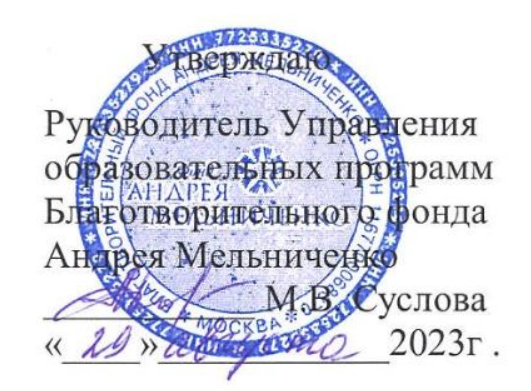

# Дополнительная общеобразовательная программа технической направленности

# **РОБОТОТЕХНИКА**

5-11 класс Срок реализации программы -7 лет

> Авторы-составители: Паскарь И.Н., преподаватель Соловьев В.А., преподаватель Сидоренко А.И., преподаватель Герасимов М.А., преподаватель Березин Д.С., преподаватель

Кемерово 2023

# **СОДЕРЖАНИЕ**

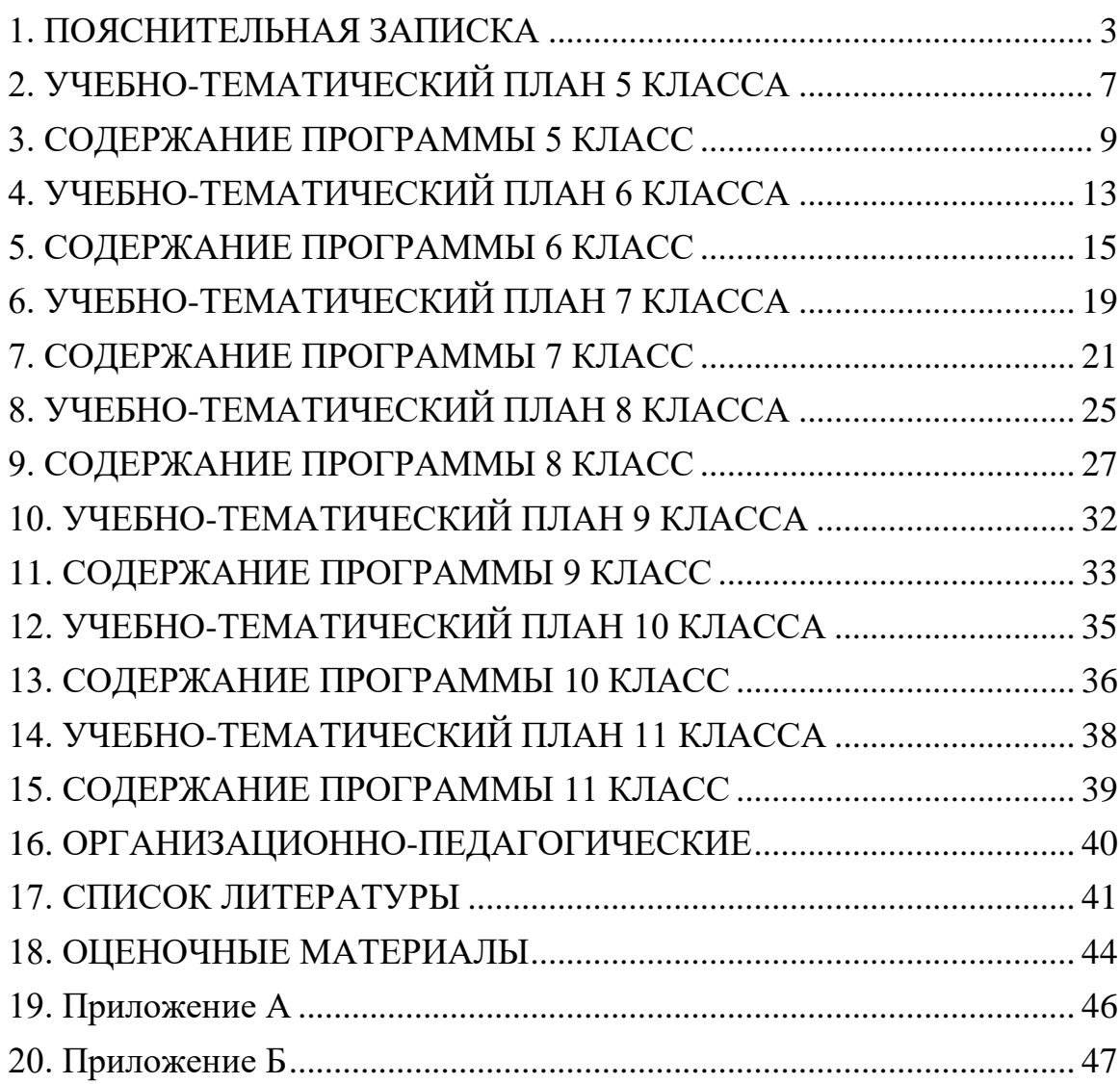

# **1. ПОЯСНИТЕЛЬНАЯ ЗАПИСКА**

<span id="page-2-0"></span>Дополнительная общеобразовательная программа технической направленности «Робототехника» (далее – программа) предназначается для обучающихся/воспитанников 5–11 классов образовательных центров Фонда Андрея Мельниченко (далее – ОЦФ) и имеет пропедевтический (ознакомительный) уровень для 5 класса и базовый уровень для 6-11 класса.

**Актуальность программы** обусловлена требованиями современного общества к формированию системы работы с одаренными детьми в условиях дополнительного образования. Отличительной особенностью данного курса является его пропедевтическая направленность для учащихся 5 классов, что является базой для дальнейшего успешного освоения базового уровня курса, а также программирования, робототехники, химии, физики, инженерных специальностей.

Программа разработана на основе следующих документов:

– закон Российской Федерации «Об образовании» (Федеральный закон от 29 декабря 2012 г. № 273-ФЗ);

– приказ Министерства просвещения РФ от 9 ноября 2018 г. № 196 «Об утверждении порядка организации и осуществления образовательной деятельности по дополнительным общеобразовательным программам»;

– концепция развития дополнительного образования детей (Распоряжение Правительства РФ от 4 сентября 2014 г. №1726-р);

– постановление Главного государственного санитарного врача от 28.09.2020 г. № 28 «Об утверждении санитарных правил СП 2.4.3648–20 «Санитарно-эпидемиологические требования к организациям воспитания и обучения, отдыха и оздоровления детей и молодёжи»;

– постановление Главного государственного санитарного врача от 28.01.2021 г. № 2 «Об утверждении [санитарных правил СанПиН](https://docs.cntd.ru/document/566085656#6580IP) 1.2.3685-21 «Гигиенические нормативы и требования к обеспечению безопасности и (или) безвредности для человека факторов среды обитания».

**Педагогическая целесообразность программы** обуславливается стимулированием интересов учащихся к дисциплинам технического направления, экспериментальным исследованиям, проектной деятельности и состоит в обеспечении адаптации школьников к жизни в обществе, профессиональной ориентации, а также в выявлении и поддержке учащихся, проявивших выдающиеся способности.

Программа может быть реализована с помощью дистанционных технологий, технологий смешанного и модульного обучения.

**Новизна программы** заключается в использовании рейтинговой системы (см. Приложение А) оценки учащихся образовательных центров Фонда Андрея Мельниченко.

**Цель программы** – практическое ознакомление c основами мехатронных и робототехнических систем, их изучение и овладение методами и средствами их проектирования, моделирования, экспериментального исследования, отладкой и эксплуатацией.

#### **Задачи программы:**

обеспечить усвоение базовых инженерных знаний;

 сформировать и развить творческое техническое мышление и навыки самостоятельного конструирования мехатронных и робототехнических систем, разработку новых устройств и программных средств;

 сформировать навыки использования математического аппарата и основных естественнонаучных законов для решения практических и экспериментальных задач в робототехнике;

 развить одаренность и творческий потенциал учащихся, способных к научному поиску.

**Объем, содержание и планируемые результаты освоения программы** определены исходя из особенностей одаренных учащихся в области технических наук. Вместе с тем при определении объема и содержания программы учитывались сложность конкретной темы по отношению к другим темам раздела, возможность приобретения учащимися практического опыта и осуществления межпредметных связей. Порядок тем и блоков, представленный в учебно-тематическом плане, допускается корректировать в пределах программы класса. По усмотрению педагога возможна параллельная подача тем и блоков в рамках учебной недели.

**К отличительным особенностям программы** относится уникальный набор направлений и дисциплин, позволяющий учащимся получить комплексную инженерную, общетехническую и междисциплинарную подготовку. Элементы кибернетики, механики, деталей машин, 3D графики, электротехники, программирования и теории автоматического управления адаптированы для уровня восприятия учащихся, что позволяет начать подготовку инженерных кадров уже с 5 класса.

**Срок реализации** программы – 7 лет.

Продолжительность учебного года – 32 недели.

**Общий объём** – 1120 часов.

#### **Формы и режим занятий**

Занятия проводятся в постоянных группах учащихся, сформированных по возрастному принципу (оптимальное количество участников в группе – 7– 15 человек), в форме теоретических, практических и индивидуальных занятий, а также консультаций (проектная деятельность, подготовка к олимпиадам, конференциям):

для 5–6 классов – 4 часа в неделю; для 7–8 классов – 6 часов в неделю; для 9 класса – 5 часов в неделю; для 10 класса – 6 часов в неделю; для 11 класса – 4 часа в неделю.

#### **Ожидаемые результаты программы:**

1. Самостоятельное проектирование и конструирование роботов и робототехнических систем промышленного и непромышленного назначения.

Самостоятельная разработка программно-алгоритмического обеспечения для управления робототехническими системами.

3. Способность понимать используемые современные методы, алгоритмы, модели и технические решения в мехатронике, робототехнике и знать области их применения, в том числе в автоматизированных производствах.

**Результаты освоения программы** определяются с использованием рейтинговой оценки достижений учащихся. Для каждого блока темы определены коэффициенты значимости (далее –  $K_{3H}$ ) и сложности (далее –  $K_{c,n}$ ), на основании которых рассчитывается итоговый рейтинг.

**Контроль освоения программы** – текущий, промежуточный и итоговый.

**Текущий контроль** осуществляется на занятиях (ответы у доски, письменные работы, практические работы и устные ответы, домашние задания); защита практической работы или письменный и/или устный опрос после изучения блока или набора взаимосвязанных блоков, выделенных педагогом.

**Промежуточный контроль** проводится в соответствии с учебнотематическим планом после освоения темы или набора взаимосвязанных тем в форме контрольной работы, содержащей устную и практическую часть, или защиты практической работы.

**Итоговый контроль** проводится в форме экзамена после каждого года обучения, включающего в себя теоретическую и практическую части или защиту учебного творческого проекта (см. Приложение Б).

Программой не предусмотрено использование тестов для итогового контроля.

# **5 класс, 128 часов, 4 часа в неделю**

# **2. УЧЕБНО-ТЕМАТИЧЕСКИЙ ПЛАН 5 КЛАССА**

<span id="page-6-0"></span>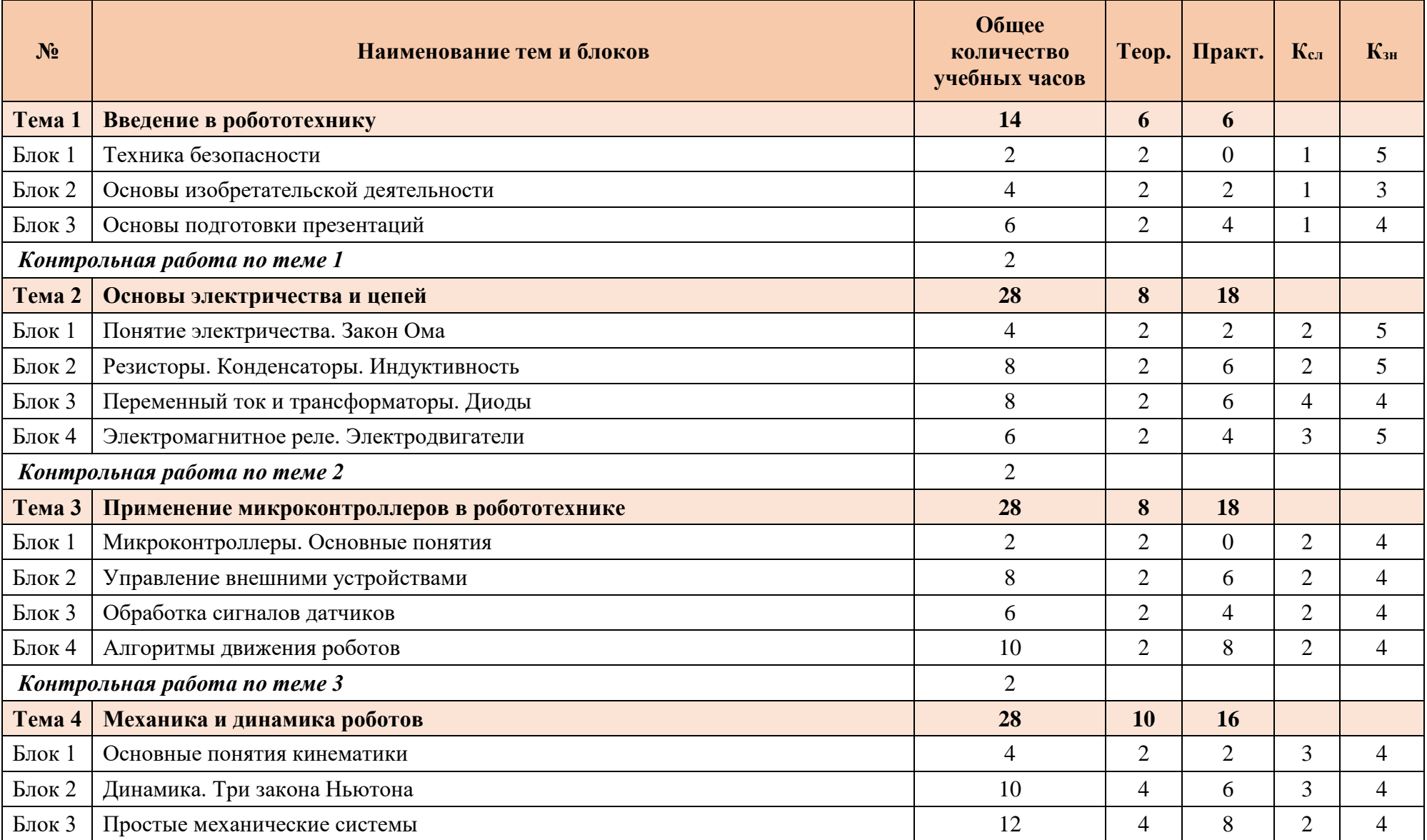

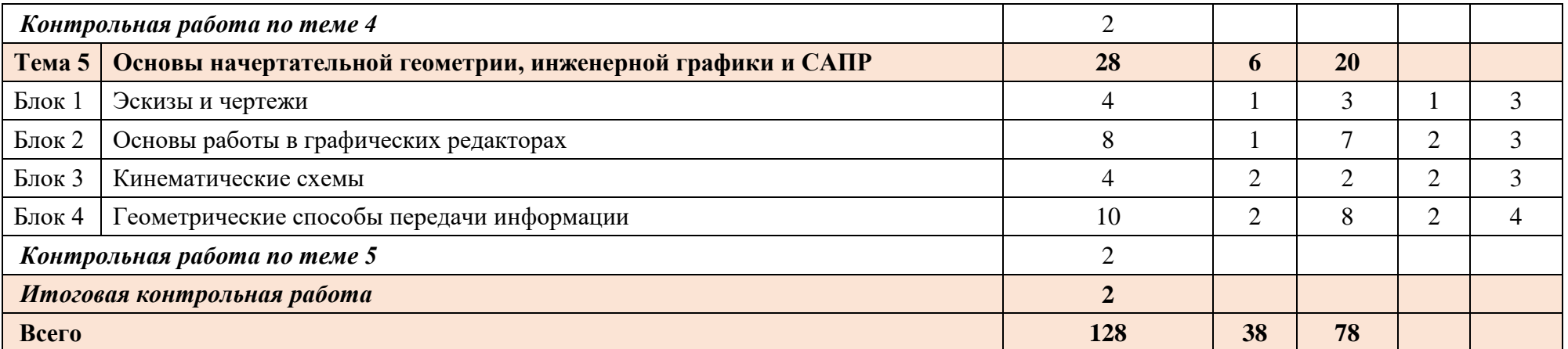

# **3. СОДЕРЖАНИЕ ПРОГРАММЫ 5 КЛАСС**

### <span id="page-8-0"></span>**Тема 1. Введение в робототехнику**

**Блок 1.** Техника безопасности

Оборудование учебного кабинета. Техника безопасности. Средства индивидуальной защиты. Инструменты. Станки. Правила поведения на занятиях.

#### **Блок 2***.* **Основы изобретательской деятельности**

Знакомство с основами технического и научного творчества и инженерной деятельности

#### **Блок 3. Основы подготовки презентаций**

Презентация, какие бывают презентации, примерный порядок слайдов, правила шрифтового оформления, правила выбора цветовой гаммы, графическая информация, анимация, типичные недочеты и ошибки при создании презентаций.

#### *Практическая часть*

**Практическое занятие № 1.** Начало работы над собственным проектом: идея, замысел, развитие творческой задачи.

**Практическое занятие № 2.** Составление доклада.

**Практическое занятие № 3.** Составление презентации.

*Контрольная работа по теме 1.*

#### **Тема 2. Основы электричества и цепей**

#### **Блок 1. Понятие электричества. Закон Ома**

Что такое электрон. Проводники и диэлектрики. Что движет электроны. Постоянные напряжение и ток. Их единицы измерения. Сборка цепи из батарейного блока, лампы накаливания и кнопки (тумблера) без пайки. Опыты на проверку проводимости материала.

#### **Блок 2. Резисторы. Конденсаторы. Индуктивность**

Что такое сопротивление проводника. От чего оно зависит. Закон Ома. Резистор. Его параметры, конструкция и условное графическое обозначение. Последовательно и параллельное включение резисторов. Буквенно-цифирные и цветовые обозначения величины сопротивления на корпусе резистора. Переменные и подстроенный резисторы. Их конструкция, применение, в том числе как датчики, и УГО. Термо-, фото- и тензорезисторы. Разбор и изучение конструкции переменного резистора. Испытания термо-, фото- и тензорезисторов. Сборка регулятора яркость для лампы с переменным резистором. Знакомство с разъемными соединениями. Изучение патроне для лампы накаливания. Сетевых вилок и розеток. Изучение герконов. Что такое конденсатор. Как он устроен. Формула емкости. Переменные и подстрочный конденсатор. Электролитический конденсатор. Применение конденсаторов как датчиков. УГО конденсаторов. Графики скорости заряда и разряда. Формула времени для RC цепи. Влияние емкости на форму сигнала на примере прямоугольных импульсов. Буквенно-цифирные обозначения величины емкости на корпусе конденсатора. Индуктивность. Формулы индуктивности и силы магнитного потока для цилиндрического соленоида. Электромагнит. Применение электромагнитов и соленоидов (удержание грузов, клапана, замки). УГО катушки индуктивности и электромагнита. Реле. Конструкция, принцип работы и УГО. Намотка простейшего электромагнита с сердечником и его испытания. Испытания заводских электромагнитов (обмотки реле). Изучение конструкции солеродного клапана. Испытания клапана. Изучение конструкции стрелочных измерительных приборов. Расчёт резистора для переделки микроамперметра в вольтметр. Расчёт шунта для переделки миллиамперметра в микроамперметр. Изготовление новой шкалы. Добавление ламповой подсветки шкалы. Простая автоматика на основе замыкания цепи стрелкой измерительного прибора.

#### **Блок 3. Переменный ток и трансформаторы. Диоды**

Знакомство с осциллографом. Изучение правил работы с осциллографом. Изучение формы переменного тока. Измерение зависимости величины тока от частоты в цепи с индуктивностью и конденсатором. Наблюдение изменения звукового тона генератора в зависимости от изменения

емкости и индуктивности. Знакомство с трансформатором. Принцип работы и формула коэффициента трансформации. Знакомство с требованиями по пайке полупроводниковых приборов и микросхем. Сборка простейшей цепи с введением в схему диода. Изучение работы схемы при изменении полярности цепи питания. Проведение исследования диода. Построение графика диода при разных температурах (нагрев на батарее, охлаждение на улице). Повторное знакомство с осциллографом. Закрепление знаний по правилам работы с осциллографом. Повторение правил электробезопасности. Изучение формы переменного тока после прохождения через диод. Сборка и изучения работы диодного моста. Добавление в схему сглаживающего конденсатора. Знакомство с разными видами светодиодов. Демонстрация различий в конструкции корпуса и излучаемом цвете. Знакомство с осветительными светодиодами и конструкцией светодиодной лампочки. Знакомство с инфракрасными светодиодами. Опыт с пультом и телефоном. Знакомство с фотодиодами. Испытания фотодиодов. Расчёт и сборка простейшей схемы со светодиодами. Сборка светофора с многопозиционным переключателем и светодиодами. Испытания стабилитрона. Построение графиков испытанного стабилитрона. Анализ графиков. Введение стабилитрона в конструкцию простейшего блока питания. Анализ и оценка результатов. Знакомство с внешним видом тиристоров, динисторов и симисторов. сборка и испытания простой схемы с тиристором.

#### **Блок 4. Электромагнитное реле. Электродвигатели**

Реле. Конструкция, принцип работы и УГО. Специальные типы реле. Изучение конструкций и видов реле. Изучение причин разрушения и спекания контактов реле. Сборка и испытания цепи с кнопкой, и реле. Изучение работы реле в режиме зуммера. Сборка каскада из реле для связи «морзянкой». Сборка простейшей охранной сигнализации с зуммером в качестве источника звука. Сборка и испытания автоматической лампочки на реле и фоторезисторе. Разработка и сборка схем на реле, способных сохранять и изменять своё состояние под воздействиями внешних импульсов. Знакомство с двигателем постоянного тока. Сборка схемы на реле для изменения направления вращения двигателя. Изготовление самодельных кнопок и контактов.

#### *Практическая часть*

**Практическое занятие № 1.** Сборка и изучения работы диодного моста. Добавление в схему сглаживающего конденсатора.

**Практическое занятие № 2.** Расчёт и сборка простейшей схемы со светодиодами.

**Практическое занятие № 3.** Сборка светофора с многопозиционным переключателем и светодиодами.

**Практическое занятие № 4.** Сборка и испытания простой схемы с тиристором.

**Практическое занятие № 5.** Разработка печатной платы для простейшего блока питания.

**Практическое занятие № 6.** Изготовление печатной платы для простейшего блока питания.

**Практическое занятие № 7.** Сборка печатной платы для простейшего блока питания.

**Практическое занятие № 8.** Разработка и сборка схем на реле, способных сохранять и изменять своё состояние под воздействиями внешних импульсов.

**Практическое занятие № 9.** Сборка схемы на реле для изменения направления вращения двигателя.

**Практическое занятие № 10.** Изготовление самодельных кнопок и контактов.

**Практическое занятие № 11.** Сборка и испытания генератора импульсов.

*Контрольная работа по теме 2.*

#### **Тема 3. Применение микроконтроллеров в робототехнике**

#### **Блок 1. Микроконтроллеры. Основные понятия**

Понятие микроконтроллера. Типы микроконтроллеров. Языки программирования образовательных микроконтроллеров. Учебные микроконтроллерные системы, знакомство с базовыми наборами, применение учебных микроконтроллеров и типовые проекты.

#### **Блок 2. Управление внешними устройствами**

Архитектура и интерфейс контроллера (экран, кнопки управления модулем, индикатор состояния, порты, элементы питания), интерфейс программного обеспечения для ПК. Типы

моторов и управление ими, операторы действия, управление операторами, циклы, управление колесной тележкой, многозадачность, длинна окружности, связь пройденного пути с оборотами двигателя, операторы действия (переключатель), база данных на основе оператора действия «переключатель».

#### **Блок 3. Обработка сигналов датчиков**

Ультразвуковой датчик расстояния, датчик цвета, датчик касания, распознавание цвета.

#### **Блок 4. Алгоритмы движения роботов**

Движение по линии, движение вдоль стены.

#### *Практическая часть*

**Практическое занятие № 1.** Знакомство с микроконтроллером, запуск демонстрационной программы, управление двигателями при помощи кнопок.

**Практическое занятие № 2.** Изучение интерфейса среды разработки ПО, подключение контроллера к ПК, знакомство с операторами.

**Практическое занятие № 3.** Программирование движения по математической модели траектории, связь количества оборотов и пройденного пути (длинна окружности), создание циклов движения.

**Практическое занятие № 4.** Программирование движения базового робота при наличии цветового сигнала.

**Практическое занятие № 5.** Сборка и программирование движения базового робота.

**Практическое занятие № 6.** База траекторий движения на основе оператора «Переключатель»

**Практическое занятие № 7.** Программирование базового робота на движение до препятствия, измерение расстояния до препятствия.

**Практическое занятие № 8.** Программирование движения базового робота по линии.

**Практическое занятие № 9.** Программирование движения базового робота.

*Контрольная работа по теме 3.*

#### **Тема 4. Механика и динамика роботов**

#### **Блок 1. Основные понятия кинематики**

Механика, понятие механизма, определение кинематики, кинематические пары, кинематические схемы, понятие движения, виды движения, траектория движения, путь, перемещение, понятие скорости, понятие ускорения.

#### **Блок 2. Динамика. Три закона Ньютона**

Понятие массы тела, вес и сила тяжести, сила, момент силы. Изучение законов Ньютона на примерах простых механизмов (тележка, рычажные механизмы, системы блоков), Практическое применение простых механизмов – колеса и оси (длина окружности), блочные системы, рычажные механизмы, кривошипно-шатунные механизмы.

#### **Блок 3. Простые механические системы**

Зубчатые передачи. Передаточное отношение и передаточное число. Изучение влияния геометрических параметров элементов простых механизмов на их силовые и кинематические характеристики. Подготовка к выполнению творческого задания.

#### *Практическая часть*

**Практическое занятие № 1.** Сборка рычажного механизма. Исследование типов движения элементов рычажного механизма.

**Практическое занятие № 2.** Сборка модели колесной тележки с бортовым типом поворота и бортовым редуктором, испытания скорости движения.

**Практическое занятие № 3.** Сборка модели колесной тележки с бортовым типом поворота, исследование траектории движения.

**Практическое занятие № 4.** Сборка модели ручной или автоматизированной лебедки, расчет максимальной грузоподъемности лебёдки.

**Практическое занятие № 5.** Сборка модели двухступенчатого редуктора (мультипликатора), анализ кинематических и силовых параметров механизма.

**Практическое занятие № 6.** Разработка и сборка механизма по заданной кинематической схеме и с известными выходными параметрами (скорость вращения, передаваемое усилие).

**Практическое занятие № 7.** Анализ конструкций механизмов, разработанных группой. *Контрольная работа по теме 4.*

#### **Тема 5. Основы начертательной геометрии, инженерной графики и САПР**

#### **Блок 1. Эскизы и чертежи**

Понятие эскиза, типы линий, построение перпендикуляров, построение касательных линий к окружности, способы деления угла на части, построение сопряжений двух прямых окружностью, образование проекций, типы проекций, проецирование тел на три плоскости.

#### **Блок 2. Основы работы в графических редакторах**

Понятие векторной и растровой графики, знакомство с интерфейсом программы Inkscape, типы линий, операции, трассировка изображений, форматы для экспорта на лазерный станок.

#### **Блок 3. Кинематические схемы**

Назначение кинематических схем, условные обозначения кинематических схем, простые кинематические схемы, графический метод анализа движения (вращение рычага, направление вращения зубчатых передач и т.д.).

#### **Блок 4. Геометрические способы передачи информации**

Система стандартов (общие сведения), понятие масштаба, виды, разрезы, сечения, нанесение размеров на чертеже, оформление надписей на чертеже.

#### *Практическая часть*

**Практическое занятие № 1.** Задание прямой линии на чертеже, ортогональное проецирование прямой и точки на плоскость, построение геометрических фигур по заданным значениям углов и длин.

**Практическое занятие № 2.** Ортогональное проецирование прямой и точки на две взаимно перпендикулярные плоскости.

**Практическое занятие № 3.** Ортогональное проецирование прямой и точки на три взаимно перпендикулярные плоскости проекций.

**Практическое занятие № 4**. Определение длины отрезка прямой и углов наклона его к плоскостям проекций.

**Практическое занятие № 5.** Задание плоскости на чертеже.

**Практическое занятие № 6.** Нанесение размеров, построение выносных линий, построение угловых размеров.

**Практическое занятие № 7.** Построение разрезов и сечений в проекционной связи.

**Практическое занятие № 8.** Обозначения стандартных изделий: болт, гайка, подшипник, создание спецификации.

**Практическое занятие № 9.** Запуск программы Inkscape, основные инструменты, импорт и трассировка изображений.

**Практическое занятие № 10.** Построение развертки коробки (корпуса).

*Контрольная работа по теме 5.*

#### *Итоговая контрольная работа*

# **4. УЧЕБНО-ТЕМАТИЧЕСКИЙ ПЛАН 6 КЛАССА**

<span id="page-12-0"></span>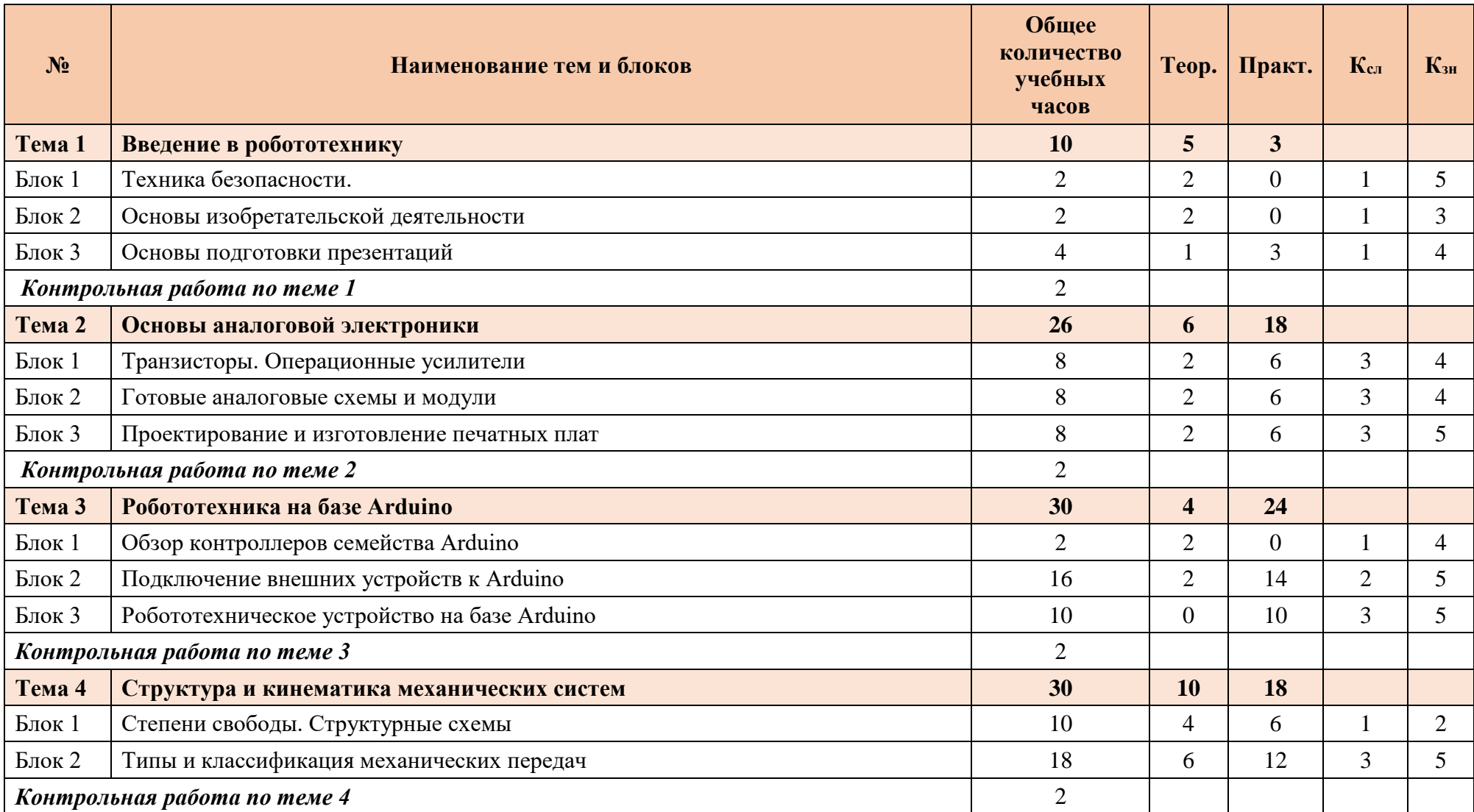

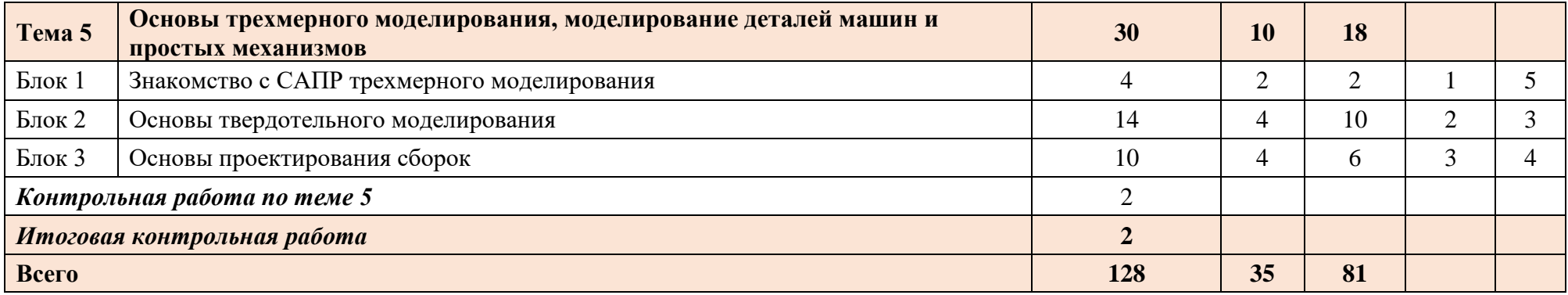

# **5. СОДЕРЖАНИЕ ПРОГРАММЫ 6 КЛАСС**

#### <span id="page-14-0"></span>**Тема 1. Введение в робототехнику**

#### **Блок 1. Техника безопасности**

Оборудование учебного кабинета. Техника безопасности. Средства индивидуальной защиты. Инструменты. Станки. Правила поведения на занятиях.

#### **Блок 2. Основы изобретательской деятельности**

Знакомство с основами технического и научного творчества и инженерной деятельности.

#### **Блок 3. Основы подготовки презентаций**

Презентация, какие бывают презентации, примерный порядок слайдов, правила шрифтового оформления, правила выбора цветовой гаммы, графическая информация, анимация, типичные недочеты и ошибки при создании презентаций.

#### *Практическая часть*

**Практическое занятие № 1.** Начало работы над собственным проектом: идея, замысел, развитие творческой задачи.

**Практическое занятие № 2.** Составление доклада.

**Практическое занятие № 3.** Составление презентации.

*Контрольная работа по теме 1.*

#### **Тема 2. Основы аналоговой электроники**

#### **Блок 1. Транзисторы. Операционные усилители**

Конструкция и принцип работы биполярного транзистора. УГО. Основные параметры. Изучение внешнего вида транзисторов. Испытания транзистора. Составление и анализ графиков. Сборка датчика воды и датчика касания на макетной плате. Сборка усилителя звука. Сборка телефонного аппарата. Знакомство с фототранзистором. Знакомство с оптическими парами. Сборка охранённой системы с задержкой времени срабатывания. Генераторы на транзисторах. Одно- и мультивибраторы. Сборка схемы индикатора уровня жидкости и бим-робота. Знакомством с типами и внешним видом полевых транзисторов и правил работы с ними. Сборка простейших схем для демонстрации особенностей полевых транзисторов.

#### **Блок 2. Готовые аналоговые схемы и модули**

Принцип работы операционного усилителя (ОУ). Основные параметры ОУ. УГО. Типовые схемы на ОУ. Дифференциальный усилитель. Сумматор, цепь вычитания, цепь смещения нуля. Компаратор. Триггер Шмидта. Знакомство с операционными усилителями. Знакомство с трансформаторами тока. Сборка схемы для усиления слабых сигналов от трансформаторов тока и напряжения. Знакомство с конструкцией и принципом действия измерительного моста на резисторах. Дифференциальный усилитель. Схема замещения. Сумматор и вычитатель напряжения. Схема смещения нуля. Знакомство с компараторами. Проверка работы операционного усилителя в режиме компаратора. Выявление проблемы компаратора. Применение триггера Шмидта. Гистерезис. Конструкция, виды и принцип работы пассивных RC фильтров. Конструкция, виды и принцип работы активных RC фильтров. Конструкция и принцип работы пассивных LC фильтров (колебательных контуров). Сборка простых пассивных RC фильтров и изучения их влияние на сигналы различной формы. Расчёт величин элементов для сборки фильтра на звуковые частоты. Сборка и тестирование рассчитанных фильтров. Сборка каскадов из пассивных фильтров. Сборка простых активных RC фильтров и изучения их влияние на сигналы различной формы. Сравнение их эффективности с эффективностью пассивных фильтров. Сборка простой светомузыки из рассчитанных ранее простых пассивных фильтров.

#### **Блок 3. Проектирование и изготовление печатных плат**

Изучение схем включения и особенностей применения драйверов симисторов и драйверы двигателей. Изучение схем включения и особенностей применения линейных стабилизаторов и регуляторы напряжения. Изготовление платы для годового учебного проекта.

#### *Практическая часть*

**Практическое занятие № 1.** Сборка датчика воды и датчика касания на макетной плате.

**Практическое занятие № 2.** Сборка усилителя звука.

**Практическое занятие № 3.** Сборка простого телефонного аппарата.

**Практическое занятие № 4.** Сборка схемы индикатора уровня жидкости.

**Практическое занятие № 5.** Сборка бим-робота.

**Практическое занятие № 6.** Разработка схемы по индивидуальному заданию.

**Практическое занятие № 7.** Сборка схемы, разработанной по индивидуальному заданию.

**Практическое занятие № 8.** Сборка схемы для усиления слабых сигналов от трансформаторов тока и напряжения.

**Практическое занятие № 9.** Сборка схемы с компаратором, датчиками уровня света и температуры.

**Практическое занятие № 10.** Сборка простых пассивных RC фильтров и изучения их влияние на сигналы различной формы.

**Практическое занятие № 11.** Сборка простых активных RC фильтров и изучения их влияние на сигналы различной формы.

**Практическое занятие № 12.** Сборка простой светомузыки из рассчитанных ранее простых пассивных фильтров.

*Контрольная работа по теме 2.*

#### **Тема 3. Робототехника на базе Arduino**

#### **Блок 1. Обзор контроллеров семейства Arduino**

Особенности платформы Arduino. История создания Arduino. Платы расширения. Arduino Pro Mini. Arduino Uno. Arduino Nano. Arduino Mega. Установка, настройка, обзор интерфейса Arduino IDE. Цифровые и аналоговые выводы. Структуры программы. Синтаксис и операторы. Управляющие операторы. Арифметические операторы. Операторы сравнения. Логические операторы. Унарные операторы. Типы данных. Переменные. Константы. Функции. Библиотеки.

#### **Блок 2. Подключение внешних устройств к Arduino**

Подключение к ПК. Правила подключения внешних устройств и плат расширения. Светодиод. ШИМ. Работа с монитором порта. Датчик нажатия. Пьезоэффект и звук. Матричная клавиатура. Потенциометр и АЦП. Фоторезистор. Макет автоматического светильника. Бесконтактная линейка на базе инфракрасного дальномера. Интерфейсы UART, SPI, I<sup>2</sup>C. Семи сегментный индикатор. Светодиодная матрица. ЖК-индикатор. Датчик измерения температуры и влажности. Реле. Сервоприводы. Шаговый двигатель.

#### **Блок 3. Робототехническое устройство на базе Arduino**

Подключение электронных компонентов колесной платформы. Управление двигателем. Реализация алгоритмов передвижения. Движение с использованием информации от датчиков. Ультразвуковой дальномер. Датчики освещенности. ИК управление роботом. Радар. Объезд препятствия. Защита от падения со стола.

#### *Практическая часть*

**Практическое занятие № 1.** Программы управления светодиодом.

**Практическое занятие № 2.** Программы, реализующие ввод и обработку цифровых и аналоговых сигналов.

**Практическое занятие № 3.** Программа управления светодиодом в режиме ШИМ.

**Практическое занятие № 4.** Программа управления датчиком нажатия. Разработка алгоритма для счетчика нажатий

**Практическое занятие № 5.** Программа управления пьезодинамиком.

**Практическое занятие № 6.** Программа управления матричной клавиатурой.

**Практическое занятие № 7.** Программа управления потенциометром.

**Практическое занятие № 8.** Программа для автоматического светильника на базе фоторезистора.

**Практическое занятие № 9.** Программа для бесконтактной линейки на базе инфракрасного дальномера.

**Практическое занятие № 10.** Программа управления семисегментным индикатором.

**Практическое занятие № 11.** Программа управления светодиодной матрицей.

**Практическое занятие № 12.** Программа управления ЖК-индикатором.

**Практическое занятие № 13.** Программа управления сервоприводом и шаговым двигателем.

**Практическое занятие № 14.** Программа управления колесной платформой с установленными датчиками. Реализация алгоритмов объезда препятствия, защиты от падения со стола, нахождение препятствия и следование к нему с использованием технологии радара. *Контрольная работа по теме 3.*

#### **Тема 4. Структура и кинематика механических систем**

#### **Блок 1. Степени свободы. Структурные схемы**

Понятие кинематики. Понятие механизма. Подвижность механизма. Кинематические пары. Понятие степени свободы, число степеней свободы тела на плоскости. Рука человека и манипулятор робота. Структурные схемы различных механизмов (Рычажные механизмы. Зубчатые механизмы. Механизмы с гибкими связями.) и их степени свободы.

#### **Блок 2. Типы и классификация механических передач**

Передачи зацеплением, передачи трением, передачи непосредственного контакта, передачи гибкими связями. Передаточное отношение. Передаточное число. Рядовые и ступенчатые зубчатые передачи. Планетарные зубчатые передачи. Конические и червячные зубчатые передачи. Кинематический анализ механических передач и рычажных механизмов, входящих в состав привода мобильного робота.

#### *Практическая часть*

**Практическое занятие № 1.** Определение числа степеней свободы рычажных механизмов, построение кинематических схем.

**Практическое занятие № 2.** Вычисление числа степеней свободы манипулятора по структурной формуле.

**Практическое занятие № 3.** Расчет степеней свободы механизмов преобразования механического движения, анализ кинематических и структурных схем.

**Практическое занятие № 4.** Определение передаточного отношения рядовой и ступенчатой зубчатой передачи по заданным числам зубьев зубчатых колёс, кинематический анализ механических передач.

**Практическое занятие № 5.** Определение передаточного отношения планетарной зубчатой передачи аналитическим методом.

**Практическое занятие № 6.** Компоновка электромеханического привода с пространственными механическими передачами.

**Практические занятия № 7–9.** Подбор параметров механической передачи по заданным силовым и скоростным характеристикам привода.

*Контрольная работа по теме 4.*

#### **Тема 5. Основы трехмерного моделирования, моделирование деталей машин и простых механизмов**

#### **Блок 1. Знакомство с САПР трехмерного моделирования**

Краткая история развития трехмерных технологий, понятие трехмерного пространства. Скульптура, архитектура, компьютерные игры, машиностроение. Примеры применения САПР, назначение отдельных САПР, наборы инструментов, графическое поле, ориентация видов, отображение моделей, эскиз (sketch), требования к эскизу, размеры (sketch dimension) и ограничения (constraints).

#### **Блок 2. Основы твердотельного моделирования**

Применение формообразующих операций: выдавливание(extrude), вращение(revolve), по сечениям(loft), по траектории (sweep); Листовой металл (Sheet meal) сгибы (flange), развертки; Конфигурация операций: новое тело (new body), объединение(join), вырезать(cut), пересечь(intersect). Фаска, скругление, ребро жесткости, резьба, уклон(конус), проточка, шлиц,

лыска. Шлицевое соединение, лыски, муфты, болтовые соединения, использование библиотеки конструкционных элементов, прямой привод колесной тележки.

#### **Блок 3. Основы проектирования сборок**

Особенности применения материалов, листовые материалы, детали, особенности моделирования для трехмерной печати, герметичность корпусов. Понятие сборки, сопряжения деталей, ограничения, подвижные соединения, зазоры и посадки.

#### *Практическая часть*

**Практическое занятие № 1.** Основные функции САПР, ориентация видов, импорт деталей, вставка подложки(canvas). Создание эскиза (Sketch), операция выдавливания(extrude) и ее вариации (joint, cut, new body), построение простых фигур.

**Практическое занятие № 2.** Операция вращения (revolute), построение модели тора(обруч), цилиндра, сферы. Использование многоконтурного эскиза для группы операций (выдавить затем вырезать).

**Практическое занятие № 3.** Операция размножить по шаблону (rectangular pattern), модификация операций (Press pull).

**Практическое занятие № 4.** Построение трехмерной модели детали по чертежу.

**Практическое занятие № 5.** Оптимизация формы детали, создание фасок (chamfer), скруглений (fillet).

**Практическое занятие № 6.** Ребро жесткости. Оболочка (shell). Пазы и отверстия.

**Практическое занятие № 7.** Создание разъемного корпуса для электроприбора.

**Практическое занятие № 8.** Проектирование деталей в сборке. Создание сопрягаемых отверстий. Создание сборки из двух и более элементов, создание сопряжений (joint) между компонентами.

**Практическое занятие № 9.** Библиотека стандартных изделий. Вставка болтов (винтов, гаек), моделирование винтового соединения.

**Практическое занятие № 10.** Создание сборки трехмерной модели электронного или электромеханического устройства.

*Контрольная работа по теме 5.*

#### *Итоговая контрольная работа.*

# **6. УЧЕБНО-ТЕМАТИЧЕСКИЙ ПЛАН 7 КЛАССА**

<span id="page-18-0"></span>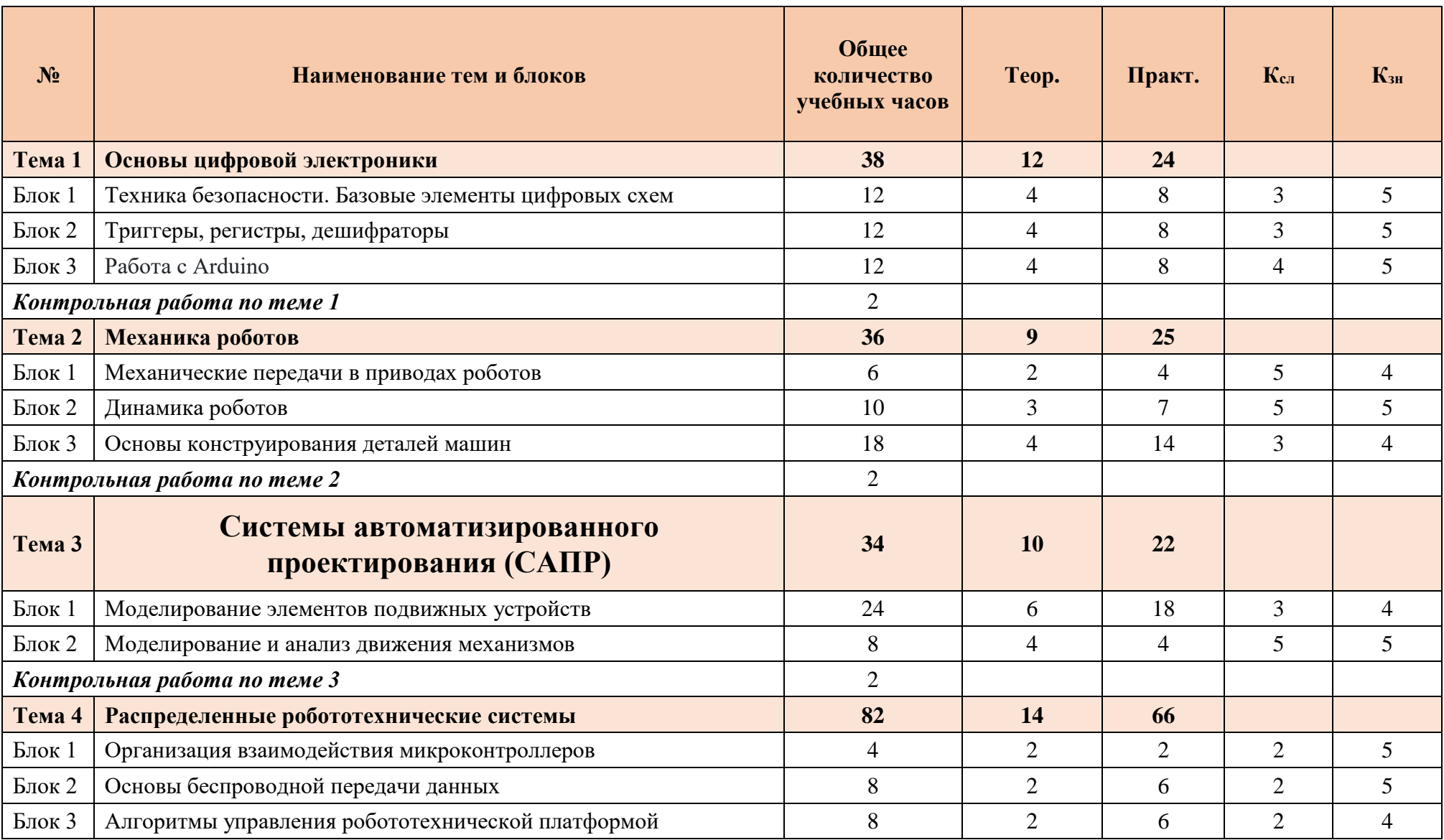

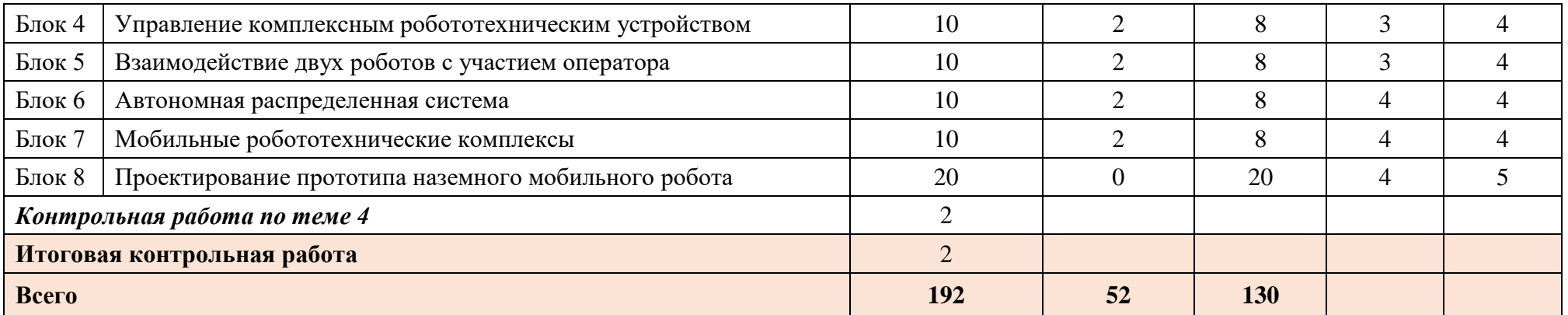

# **7. СОДЕРЖАНИЕ ПРОГРАММЫ 7 КЛАСС**

# **Тема 1 Основы цифровой электроники**

#### <span id="page-20-0"></span>**Блок 1. Техника безопасности. Базовые элементы цифровых схем**

Элементы И, ИЛИ, НЕ. Их УГО и таблицы истинности. Изучение микросхем с базовыми цифровыми элементами. Сборка простых элементов из транзисторов. Сборка и испытания составных схем и схем замещении одних элементов группой из других. Математический синтез логических схем. Проектирование схем на логических элементах. Генераторы на логических элементах.

#### **Блок 2. Триггеры, регистры, дешифраторы**

Изучение и испытания различных триггеров и регистров. Сборка и испытания схем замещении триггеров группой из базовых логических элементов. Счетчики на базе триггеров. Их конструкция и работа. Проектирование светофора. Мулти- и демультиплексоры. Шифраторы и дешифраторы. Их синтез из простых логических элементов. Драйверы светодиодных индикаторов. Структура микросхем памяти. Работа с ними. Структура сумматора. Синтез сумматора. Структура арифметически логического устройства (АЛУ) и его синтез.

#### *Практическая часть*

**Практическое занятие № 1–2.** Сборка простых логических элементов из транзисторов.

**Практические занятия № 3–5.** Сборка и испытания составных схем и схем замещении одних элементов группой из других.

**Практические занятия № 6–7.** Сборка и испытания схем замещении триггеров группой из базовых логических элементов.

**Практическое занятие № 8–10.** Сборка схемы с дешифраторами для управления семисегментными дисплеями.

**Практические занятия № 11–12.** Изготовление простейшего сумматора из базовых логических элементов.

*Контрольная работа по теме 1.*

## **Тема 2. Механика роботов**

#### **Блок 1. Механические передачи в приводах роботов**

Механические передачи и их классификация: передачи зацеплением, передачи трением, передачи непосредственного контакта (зубчатые, червячные, винт-гайка и т. д.), передачи с гибкими связями (цепные и ременные передачи). Основы теории эвольвентного зацепления. Эвольвента окружности и её свойства. Практический расчёт конструктивных и геометрических параметров эвольвентного колеса.

#### **Блок 2. Динамика роботов**

Основные понятия, определения и законы динамики механических систем. Потери энергии. Коэффициент полезного действия. Динамический анализ универсального электромеханического привода. Определение передаточного отношения, определение частоты вращения и крутящего момента на выходном валу, проектирование подшипниковых узлов, конструктивные элементы валов и осей, муфты, проектировочный расчет цилиндрической зубчатой передачи. Проектирование электромеханического привода с зубчатой и ременной передачей. Подбор электродвигателя мобильного робота на основе динамического расчёта его привода.

#### **Блок 3. Основы конструирования деталей машин**

Механические передачи и их классификация. Передачи зацеплением, передачи трением, передачи непосредственного контакта (зубчатые, червячные, винт-гайка и т. д.), передачи с гибкими связями (цепные и ременные передачи). Конструирование и расчет электромеханического привода. Механические передачи и их классификация, подбор

электродвигателя, определение передаточного отношения, определение частоты вращения и крутящего момента на выходном валу, проектирование подшипниковых узлов, конструктивные элементы валов и осей, муфты, проектировочный расчет цилиндрической зубчатой передачи.

#### *Практическая часть*

**Практическое занятие № 1.** Расчет передаточного числа рядовой и ступенчатой зубчатой передачи.

**Практическое занятие № 2.** Расчет передаточного числа и передаваемого крутящего момента для ременной и цепной передачи.

**Практическое занятие № 3.** Компоновка элементов электромеханического привода.

**Практическое занятие № 4.** Определение требуемого крутящего момента и скорости вращения на выходе электромеханического привода. Анализ сил, в приводе.

**Практическое занятие № 5.** Определение тягового усилия мобильного робота по заданной кинематической схеме его привода и известным характеристикам электродвигателя.

**Практическое занятие № 6.** Подбор электродвигателя по заданным выходным характеристиками электромеханического привода мобильного робота. работа с каталогом.

**Практическое занятие № 7.** Расчет и выбор конструктивных параметров ременной передачи.

**Практическое занятие № 8–9.** Расчет и выбор конструктивных параметров одноступенчатой цилиндрической зубчатой передачи.

**Практическое занятие № 10.** Подбор подшипников по каталогу, проектирование подшипникового узла.

**Практическое занятие № 11.** Расчет конструктивных и геометрических параметров зубчатого колеса.

**Практическое занятие № 12.** Постройка модели электромеханического привода.

**Практическое занятие № 13.** Испытание модели электромеханического привода.

*Контрольная работа по теме 2.*

### **Тема 3. Системы автоматизированного проектирования (САПР)**

#### **Блок 1. Моделирование элементов подвижных устройств**

Моделирование зубчатых колёс. Модуль зуба, шаг зуба, число зубьев, делительный диаметр, межосевое расстояние, плагины для генерации зубчатых колес Fusion360. Компоновка устройств, прямой и обратный метод проектирования сборок, связи элементов (сопряжения) сборки, корпусы приводов, корпусы электронных устройств. компоновка мобильных роботов, проектирование манипулятора, составление спецификаций.

#### **Блок 2. Моделирование и анализ движения механизмов**

Подвижные сопряжения, степени свободы, анимация сборки, анимация движения механизмов, фотореалистичное изображение проекта.

#### *Практическая часть*

**Практическое занятие № 1.** Генераторы зубчатых зацеплений, создание пары зацепления по заданным параметрам с помощью приложения.

**Практическое занятие № 2.** Построение трехмерной модели ведущего колеса цилиндрической зубчатой передачи с эвольвентным профилем зуба.

**Практическое занятие № 3.** Построение трехмерной модели ведомого колеса цилиндрической зубчатой передачи с эвольвентным профилем зуба. Сборка зубчатой передачи, сопряжения компонентов.

**Практическое занятие № 4.** Построение элементов деталей машин: фланцы, кронштейны, буртики, лыски, резьбы.

**Практическое занятие № 5.** Соединение элементов механизма, болтовые соединения, винтовые соединения, проектирование защелок, закладные элементы, муфты.

**Практическое занятие № 6.** Построение трехмерной модели корпуса зубчатой передачи.

**Практическое занятие № 7.** Разработка корпусного редуктора или мультипликатора по заданным конструктивным параметрам.

**Практическое занятие № 8.** Разработка конструкции колесной тележки с электромеханическим приводом. Компоновка мобильного робота, проектирование остова.

**Практическое занятие № 9.** Разработка конструкции колесной тележки с электромеханическим приводом. Моделирование элементов привода: монтаж силовой установки, колеса, оси.

**Практическое занятие № 10.** Разработка конструкции колесной тележки с электромеханическим приводом. Моделирование элементов привода: монтаж силовой установки, колеса, оси.

**Практическое занятие № 11.** Анимация движения элементов мобильного робота. Анализ движения. Фотореалистичное изображение проекта.

*Контрольная работа по теме 3.*

## **Тема 4. Распределенные робототехнические системы**

#### **Блок 1. Организация взаимодействия микроконтроллеров**

Организация обмена данными между двумя микроконтроллерами по проводному интерфейсу для ввода и вывода из спящего режима. Режимы Master и Slave.

#### **Блок 2. Основы беспроводной передачи данных**

Понятие протокола передачи данных. Установка связи приемника с передатчиком. Bluetooth. Радио модуль NRF24L01. Радиочастотная идентификация RFID. Технология LoRa. Радио модуль RF 433MHz. Библиотеки для работы с модулем Bluetooth. Подключение модуля Bluetooth HC-05. Установка связи между двумя платами с использованием Bluetooth модуля. Исследование условий применимости беспроводной связи по Bluetooth. Библиотеки для работы с радио модулем. Подключение модуля. Установка связи между двумя платами с использованием радио модуля. Исследование условий применимости беспроводной связи по радио модулю. Библиотеки для работы с RFID. Организация процесса радиочастотной идентификации.

#### **Блок 3. Алгоритмы управления робототехнической платформой**

Разработка и реализация алгоритмов получения, обработки и передачи информации для автономного перемещения робототехнической платформы с установленными модулями беспроводной связи и радиочастотной идентификации. Получение обратной связи от робототехнической платформы об актуальных параметрах.

#### **Блок 4. Управление комплексным робототехническим устройством**

Реализация алгоритмов для робототехнической платформы при решении поставленных задач (например, робот-охранник, робот-разведчик) с передачей команд по беспроводным интерфейсам от мастер-устройства.

### **Блок 5. Взаимодействие двух роботов с участием оператора**

Реализация механизма принятия решения роботом при взаимодействии с оператором на примере конкретной задачи (контроль параметров помещения, пожарно-охранная система, оповещение и реагирование на внештатные ситуации, моделирование работы складского робота).

#### **Блок 6. Автономная распределенная система**

Автоматическая система принятия решения поставленной задачи командой роботов (например, определение исполнителя: роботы сами решают, кому из них ближе добраться до точки контроля). Выполнение одной задачи двумя роботами согласованно.

#### **Блок 7. Мобильные робототехнические комплексы**

Основные термины мобильной робототехники, история ее развития в России и других странах, текущая ситуация и перспективы развития мобильной робототехники в России и в мире. Типы мобильных роботов. Различные системы координат для мобильных роботов. Типы перемещения. Колесные роботы, типы и компоновка колес. Гусеничные роботы. Антропоморфные роботы.

#### **Блок 8. Проектирование прототипа наземного мобильного робота**

Механизмы управления, алгоритмы управления, привод, механические передачи, получение и анализ входных сигналов, компоновка элементов робота.

#### *Практическая часть*

**Практическое занятие № 1.** Программа для организации обмена данными между двумя микроконтроллерами по проводному интерфейсу для ввода и вывода из спящего режима.

**Практическое занятие № 2.** Программа управления модулем Bluetooth HC-05, реализующая связь двух плат Arduino.

**Практическое занятие № 3.** Программа управления радиомодулем NRF24L01 или RF 433MHz, реализующая связь двух плат Arduino.

**Практическое занятие № 4.** Программа управления радиочастотной идентификацией RFID.

**Практическое занятие № 5.** Разработка программы, реализующей алгоритм получения, обработки и передачи информации для автономного перемещения платформы с установленными модулями беспроводной связи и радиочастотной идентификации.

**Практические занятия № 6–8**. Разработка комплекса управляющих программ для робототехнической платформы и мастер-устройства, взаимодействующих по протоколу беспроводного интерфейса. Управляющие программы реализуют алгоритм работы робототехнической платформы в заданной предметной области (например, робот-охранник, робот-разведчик).

**Практические занятия № 9–12.** Реализация распределенной системы с участием двух мобильных платформ. Платформы выполняют задание (перемещение по заданной траектории, измерение параметров окружающей среды обмен и анализ данных) и сигнализируют о результатах оператору. Оператор может назначить новое задание либо завершить выполнение миссии.

**Практические занятия № 13–15.** Реализация распределенной системы с участием нескольких мобильных платформ. Реализация алгоритма выбора и запоминания пути. Организация взаимодействия при прохождении лабиринта. При выполнении миссии платформы в автономном режиме обмениваются данными о тупиковых маршрутах и выездах из лабиринта. Соответственно, при прохождении лабиринта любой из платформ, остальные должны повторить верный маршрут по наименьшему кратчайшему пути. При реализации задачи можно использовать, например, датчики линии и напечатанный маршрут.

**Практические занятия № 16–17.** Математическая модель движения мобильной платформы с бортовым типом поворота.

**Практические занятия № 18–19.** Компоновка мобильной гусеничной платформы, выбор электродвигателя.

**Практические занятия № 20–21.** Математическая модель движения колесной мобильной платформы с управляемыми колесами.

**Практические занятия № 22–23.** Компоновка мобильной колесной платформы.

*Контрольная работа по теме 4.*

*Итоговая контрольная работа.*

# **8. УЧЕБНО-ТЕМАТИЧЕСКИЙ ПЛАН 8 КЛАССА**

<span id="page-24-0"></span>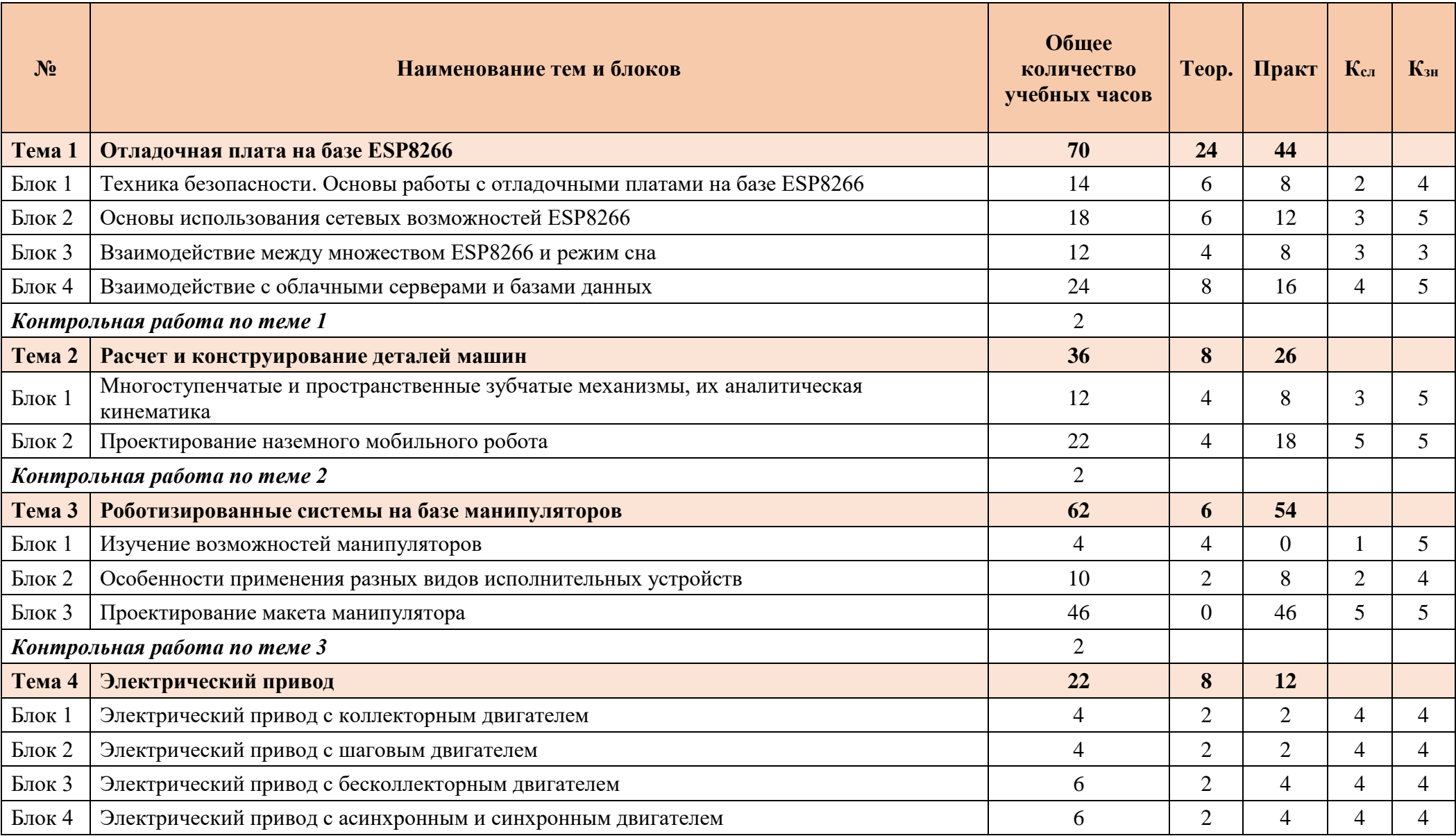

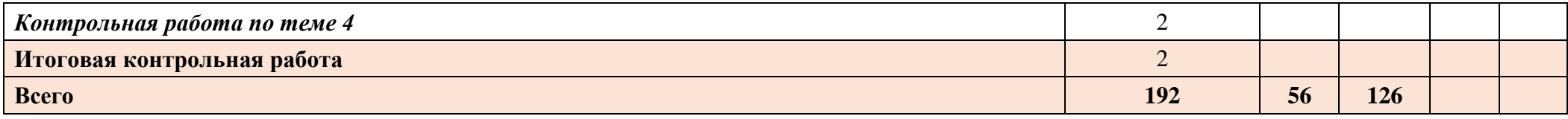

# **9. СОДЕРЖАНИЕ ПРОГРАММЫ 8 КЛАСС**

## **Тема 1. Отладочная плата на базе ESP8266**

#### <span id="page-26-0"></span>**Блок 1. Техника безопасности**. **Основы работы с отладочными платами на базе ESP8266**

Виды и особенности наиболее популярных отладочных плат на базе микроконтроллера ESP8266. Их основные отличия от отладочных плат семейства Arduino. Языки программировании микроконтроллера ESP8266. Установка и настройка среды Arduino IDE для работы с микроконтроллером ESP8266. Написание и загрузка простейшей программы. Особенности загрузки программ. Методы устранения типовых проблем, возникающих при загрузке. Правила и особенности использования портов ввода-вывода на наиболее популярных отладочных платах на базе микроконтроллера ESP8266. Особенности работы со встроенным АЦП. Схемотехнические и программные решения для измерения различных уровней напряжения. Использование ESP8266 в качестве  $I^2C$  устройства.

#### **Блок 2. Основы использования сетевых возможностей ESP8266**

Подключение ESP8266 к отладочным платам семейства Arduino. Написание программного обеспечения для подключения к известной сети Wi-Fi. Написание простейшего WEB-интерфейса для управления состоянием цифровых портов ввода-вывода. Написание программы для работы ESP8266 в качестве Wi-Fi точки, особенности и ограничения данного режима работы. Написание WEB-интерфейса для индикации состояния цифровых входов. Способы реализации периодического обновления данных. Написание WEB-интерфейса для индикации состояния аналоговых входов. Подключение SD-карты и использование хранящихся на ней WEB-страницы, изображений и иных элементов. Разработка системы автоматического управления внешними устройствами на базе ESP8266. Особенности написания приложения для дистанционного управления устройствами посредством WEB-запросов. Передача команд, параметров и получение данных. Выполнение самостоятельного задания по разработке автоматической системы с управление через мобильное приложение.

#### **Блок 3. Взаимодействие между множеством ESP8266 и режим сна**

Настройка нескольких ESP8266 как сервер и клиент. Создание дистанционной системы управления цифровыми выходами ESP8266-сервера по командам с цифровых входов ESP8266 клиента. Написание WEB-интерфейса для ESP8266-сервера, позволяющего видеть количество подключенных клиентов, получать с них данные и отправлять команды. Создание моста между независимыми Wi-Fi**-**сетями через проводное соединение двух, и более, ESP8266. Реализация упорядоченного и приоритетного обмена данными внутри полученной сети. Методы снижения энергопотребления ESP8266. Расчёт времени работы от батареи. Уход в сон. Работа с встроенным WatchDog-таймером. Применение внешнего таймера.

#### **Блок 4. Взаимодействие с облачными серверами и базами данных**

GET-запросы. Их генерация на ESP8266 и обработка на сайте получателе. Выполнение обмена информацией между ESP8266 с помощью GET-запросов. Установление связи с базой данных. Формирование запросов на запись и чтение. Обработка запросов на чтение. Установление связи с популярными облачными сервисами. Формирование запросов на запись и чтение. Обработка запросов на чтение. Настройка готовых WEB-интерфейсов для работы с данными из облачного сервиса. Разработка учебного проекта, включающего в себя весь комплекс знаний, полученных при изучении темы 1, а также иных, ранее пройденных, тем и курсов. Примеры учебного проекта: автоматическая теплица с базой данных и WEB-интерфейсом; робот, следующий по сложному маршруту из пересекающихся линий, который задается по карте в WEB-интерфейсе; группа индивидуальных датчиков с единой системой визуализации через «облако» и т.п.

#### *Практическая часть*

**Практические занятия № 1–6.** Написание программного обеспечения для подключения к известной сети Wi-Fi. Написание простейшего WEB-интерфейса для управления состоянием цифровых портов вывода. Написание программы для работы ESP8266 в качестве Wi-Fi точки.

Написание WEB-интерфейса для индикации состояния цифровых входов. Разработка системы автоматического управления внешними устройствами на базе ESP8266. Разработка автоматической системы с управление через мобильное приложение.

**Практические занятия № 7–12.** Установка и настройка среды Arduino IDE для работы с микроконтроллером ESP8266. Написание и загрузка тестовой программы. Программа управления встроенным АЦП

**Практические занятия № 13–18.** Настройка нескольких ESP8266 как сервер и клиент. Создание дистанционной системы управления цифровыми выходами ESP8266-сервера по командам с цифровых входов ESP8266-клиента. Написание WEB-интерфейса для ESP8266-сервера, позволяющего видеть количество подключенных клиентов, получать с них данные и отправлять команды. Создание моста между независимыми Wi-Fi сетями через проводное соединение двух, и более, ESP8266. Работа с встроенным WatchDog таймером.

**Практические занятия № 19–22.** Установление связи с базой данных. Формирование запросов на запись и чтение. Обработка запросов на чтение. Установление связи с популярными облачными сервисами. Автоматическая теплица с базой данных и WEB интерфейсом. Робот, следующий по сложному маршруту из пересекающихся линий, который задается по карте в WEB интерфейсе.

*Контрольная работа по теме 1.*

### **Тема 2. Расчет и конструирование деталей машин**

#### **Блок 1. Многоступенчатые и пространственные зубчатые механизмы, их аналитическая кинематика**

Многоступенчатые зубчатые передачи. Кинематический и силовой анализ двухступенчатой зубчатой передачи, определение крутящего момента, числа оборотов, угла поворота выходного вала. Определение планетарной передачи, условие соосности, условием соседства. Кинематический расчет планетарных механизмов аналитическим методом, расчет и проектирование электромеханической планетарной передачи, проектирование корпусных деталей.

#### **Блок 2. Проектирование наземного мобильного робота**

Разработка технического задания, компоновочные схемы, кинематические схемы, подбор электродвигателя, схемотехника, математическая модель движения, программирование микроконтроллеров, проектирование зубчатых передач, работа с датчиками, базы данных.

#### *Практическая часть*

**Практическое занятие № 1.** Компоновка и кинематический анализ многоступенчатой зубчатой передачи.

**Практическое занятие № 2.** Проектирование многоступенчатой зубчатой передачи входящей в состав электромеханического привода.

**Практическое занятие № 3.** Расчет передаточного отношения планетарной зубчатой передачи по заданной кинематической схеме.

**Практическое занятие № 4.** Кинематический расчет планетарной зубчатой передачи. Обеспечение условий соосности, сборки, и соседства.

**Практическое занятие № 5.** Анализ функциональности и условий движения мобильного робота. **Практическое занятие № 6.** Компоновка мобильного робота, проектирование кинематики рабочих органов и их электромеханического привода.

**Практическое занятие № 7.** Проектный расчет электромеханического привода рабочих органов. Выбор электродвигателей, кинематический и силовой расчет привода.

**Практическое занятие № 8.** Проектный расчет электромеханического привода рабочих органов. Проектирование корпусных элементов и остова устройства.

**Практическое занятие № 9.** Математическая модель движения мобильной платформы. Разработка алгоритмов управления мобильной платформой.

**Практическое занятие № 10.** Разработка алгоритма управления мобильной платформой.

**Практическое занятие № 11.** Электрическая схема. Монтаж электронных компонентов и источников питания.

**Практические занятия № 12–13.** Сборка мобильного робота. Исследование выходных параметров. Сравнение аналитических и практических данных.

*Контрольная работа по теме 2.*

### **Тема 3. Роботизированные системы на базе манипуляторов**

#### **Блок 1. Изучение возможностей манипуляторов**

Классификация и области применения манипуляторов. Знакомство с многофункциональным настольным роботизированным манипулятором с обратной связью. Изучение устройства и состава образовательного манипулятора. Изучение механических узлов. Изучение электронной части и стандартного программного обеспечения манипулятора.

#### **Блок 2. Особенности применения разных видов исполнительных устройств**

Типы и виды захватов. Захват механический с пневматическим приводом. Захват вакуумный. Исполнительный механизм для нанесения надписей и изображений. Исполнительный инструмент для 3D печати. Исполнительный инструмент для лазерной гравировки. Электромагнитный захват. Интерфейсы управления манипулятором. Программирование алгоритмов работы манипулятора. Управление образовательным манипулятором использованием внешнего микроконтроллера.

#### **Блок 3. Проектирование макета манипулятора**

Моделирование и расчет элементов манипулятора. Выбор элементной базы и материалов корпуса. Изготовление и сборка макета манипулятора. Разработка алгоритмов управления манипулятором.

#### *Практическая часть*

**Практические занятия № 1–7.** Разработка и отладка программы работы манипулятора учебного настольного робота по загрузке-выгрузке учебной технологической машины.

**Практические занятия № 8–12.** Проектирование механического захватного устройства и печать его деталей на 3D принтере. Сборка захватного устройства, его монтаж на настольном учебном роботе и натурное испытание.

**Практические занятия № 13–27.** Проектирование манипулятора по заданному числу степеней свободы с использованием только вращательных кинематических пар. Практическая проработка вопроса компоновки приводов.

*Контрольная работа по теме 3.*

## **Тема 4. Электрический привод**

#### **Блок 1. Электрический привод с коллекторным двигателем**

Конструкции и принцип работы коллекторных электрических двигателей. Их достоинства и недостатки. Структура и принцип работы системы управления электроприводом с коллекторным двигателем. Сервоприводы на основе коллекторных электродвигателей. Типы конструкции и принципы работы датчиков постоянного тока, напряжения, положения и момента. Типы конструкций и алгоритмов работы драйверов. Расчёт и выбор коллекторного электродвигателя с учетом практических требований. Расчёт и выбор датчиков и драйвера на основе параметров выбранного электродвигателя. Испытание полученной системы. Простые алгоритмы управления. Математическое моделирование системы управления электрическим приводом. Плавный разгон и торможение. Резкий разгон и торможение. Запуск при нагрузке на валу. Поведение электропривода при появлении нагрузки на валу во время его работ. Написание программного обеспечения для системы управления, на основе полученных при моделировании коэффициентов. Испытания полученного электропривода.

**Блок 2. Электрический привод с шаговым двигателем**

Конструкции и принцип работы шаговых электрических двигателей. Их достоинства и недостатки. Структура и принцип работы системы управления электроприводом с шаговым двигателем. Сервоприводы на основе шаговых электродвигателей. Типы конструкции и принципы работы датчиков постоянного тока, напряжения, положения и момента. Типы конструкций и алгоритмов работы драйверов. Расчёт и выбор шагового электродвигателя с учетом практических требований. Расчёт и выбор датчиков и драйвера на основе параметров выбранного электродвигателя. Испытание полученной системы. Простые алгоритмы управления. Математическое моделирование системы управления электрическим приводом. Плавный разгон и торможение. Резкий разгон и торможение. Запуск при нагрузке на валу. Поведение электропривода при появлении нагрузки на валу во время его работ. Написание программного обеспечения для системы управления, на основе полученных при моделировании коэффициентов. Испытания полученного электропривода.

#### **Блок 3. Электрический привод с бесколлекторным двигателем**

Конструкции и принцип работы модельных бесколлекторных электрических двигателей. Их достоинства и недостатки. Структура и принцип работы системы управления электроприводом с бесколлекторным двигателем. Типы конструкции и принципы работы датчиков постоянного тока, напряжения, положения и момента. Типы конструкций и алгоритмов работы драйверов. Расчёт и выбор модельного бесколлекторного электродвигателя с учетом практических требований. Расчёт и выбор датчиков и драйвера на основе параметров выбранного электродвигателя. Испытание полученной системы. Простые алгоритмы управления. Математическое моделирование системы управления электрическим приводом. Плавный разгон и торможение. Резкий разгон и торможение. Запуск при нагрузке на валу. Поведение электропривода при появлении нагрузки на валу во время его работ. Написание программного обеспечения для системы управления, на основе полученных при моделировании коэффициентов. Испытания полученного электропривода.

#### **Блок 4. Электрический привод с асинхронным и синхронным двигателем**

Конструкции и принцип работы асинхронных и синхронных электрических двигателей. Их достоинства и недостатки. Структура и принцип работы системы управления электропривода с асинхронным или синхронным двигателем. Типы конструкции и принципы работы датчиков переменного тока, напряжения, положения и момента. Типы конструкций и алгоритмов работы драйверов. Расчёт и выбор асинхронного электродвигателя с учетом практических требований. Расчёт и выбор датчиков и драйвера на основе параметров выбранного электродвигателя. Испытание полученной системы. Простые алгоритмы управления.

#### *Практическая часть*

**Практические занятия № 1.** Знакомство с конструкцией коллекторного электрического двигателя и его запуск. Расчёт электрического привода и выбор коллекторного электрического двигателя. Моделирование системы управления. Сборка системы управления положением вала и скоростью коллекторного электрического двигателя. Испытания и наладка полученной системы управления электрическим приводом.

**Практические занятия № 4.** Знакомство с конструкцией шагового электрического двигателя и его запуск. Расчёт электрического привода и выбор шагового электрического двигателя. Моделирование системы управления. Сборка системы управления положением вала и скоростью шагового электрического двигателя. Испытания и наладка полученной системы управления электрическим приводом.

**Практические занятия № 3–4.** Знакомство с конструкцией бесколлекторного электрического двигателя и его запуск. Расчёт электрического привода и выбор бесколлекторного электрического двигателя. Моделирование системы управления и выбор её компонентов. Испытания и наладка полученной системы управления электрическим приводом.

**Практические занятия № 5–6.** Знакомство с конструкцией асинхронных и синхронных электрических двигателей. Расчёт электрического привода и выбор асинхронного электрического двигателя. Моделирование системы управления и выбор её компонентов. Испытания и наладка полученной системы управления электрическим приводом.

*Контрольная работа по теме 4.*

*Итоговая контрольная работа.*

# **9 класс, 160 часов, 5 часов в неделю**

# **10. УЧЕБНО-ТЕМАТИЧЕСКИЙ ПЛАН 9 КЛАССА**

<span id="page-31-0"></span>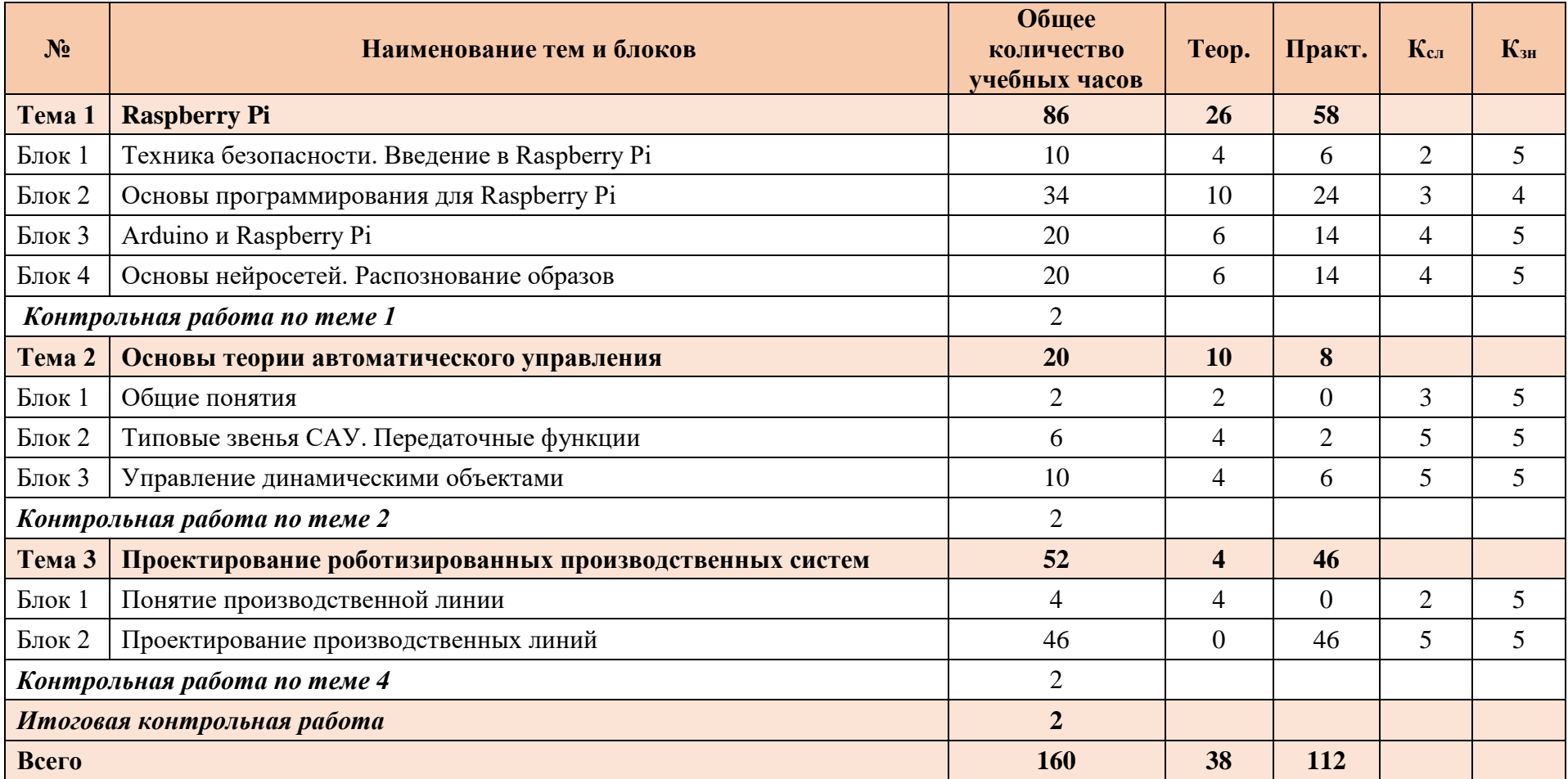

# **11. СОДЕРЖАНИЕ ПРОГРАММЫ 9 КЛАСС**

## **Тема 1. Raspberry Pi**

#### <span id="page-32-0"></span>**Блок 1. Техника безопасности. Введение в Raspberry Pi**

Знакомство с платой. Периферийные устройства. Корпус. Выбор дистрибутива. Запись SDкарты. Загрузка. Настройка. Устранение неисправностей. Linux в Raspberry. Использование командной строки. Команды Linux. Директория /etc. Установка ПО.

#### **Блок 2. Основы программирования для Raspberry Pi**

Python на Raspberry Pi. Особенности применения Python для Raspberry Pi. Объекты и модули. Поиск и устранение ошибок. Мультимедиа и анимация в Python. Обработка событий и входных данных. Воспроизведение звука. Воспроизведение видео.

#### **Блок 3. Arduino и Raspberry Pi**

Подключение Arduino к Raspberry Pi. Загрузка и выполнение программы. Взаимодействие по последовательному порту. Использование GPIO. Работа с аналоговыми сигналами в Raspberry Pi. Автоматическое освещение с использованием планировщика задач. Работа с GPIO в Python. Мигающий светодиод. Опрос датчика нажатия. Управление двигателем постоянного тока. Подключение LCD дисплея. ПИД-управление термостатом. Веб-камеры и Raspberry Pi. Подключение веб-камеры. Установка фреймворка для компьютерного зрения (например, SimpleCV). Доступ к камере. Отображение картинки. Распознавание лиц. Фотобудка на Raspberry Pi.

#### **Блок 4. Введение в машинное обучение**

Знакомство с библиотекой TensorFlow. Обучение нейросети. Перенос обученной нейросети на Raspberry Pi. Знакомство с OpenCV. Распознавание цветов. Нахождение контуров. Оценка движения. Сегментация изображений. Анализ оптического потока.

*Практическая часть*

**Практические занятия № 1–3.** Установка и настройка ПО для Raspberry Pi.

**Практические занятия № 4–15.** Обработка событий, воспроизведение звука и видео на Raspberry Pi.

**Практические занятия № 16–22.** Разработка, изготовление и тестирование автоматизированного устройства на базе Arduino и Raspberry Pi.

**Практические занятия № 23–29.** Настройка и обучение нейросети. Перенос обученной нейросети на Raspberry Pi. Реализация типовой системы компьютерного зрения.

*Контрольная работа по теме 1.*

### **Тема 2. Основы теории автоматического управления**

#### *Блок 1.* **Общие понятия**

Понятие об управлении, основные принципы управления. Структура автоматической системы и ее составные элементы. Применение обратной связи. Понятие переходных процессов. Реакция объектов управления с типовыми характеристиками на различные внешние воздействия. Понятие передаточной характеристики. Правила соединений элементов САУ. Варианты соединения (комбинации) элементов системы управления. Общие правила.

#### *Блок 2.* **Типовые звенья САУ. Передаточные функции**

Функциональные и структурные схемы САУ. Анализ типовых САУ с точки зрения составных элементов и их функций. Безынерционное звено, апериодическое (инерционное) звено. Безынерционное звено, апериодическое (инерционное) звено. Примеры, функциональнословесное описание. Форсирующее и накопительное звено. Звено запаздывания. Форсирующее и накопительное звено. Звено запаздывания. Примеры, функционально-словесное описание.

#### **Блок 3***.* **Управление динамическими объектами**

Основы концепции динамических регуляторов. Основы концепции динамических регуляторов. Назначение PID-регулятора. PID-регулирование. Применение PID-регулятора в САУ. Настройка PID-регулятора. Применение элементов нечеткой логики в САУ. Применение ИИ для реализации динамического управления, примеры.

#### *Практическая часть*

**Практическое занятие № 1.** Моделирование и наблюдение за САУ различной структуры. Моделирование происходит коллективом учащихся путем распределения ролей между ними, в соответствии с выбранными или назначенными элементами системы управления.

**Практическое занятие № 2.** Составление функциональных схем САУ. Анализ примеров. Определение характеристик безынерционного и апериодического звена.

**Практическое занятие № 3.** Моделирование ситуаций применения и возникновения форсирующих, накопительный свойств, а также задержки. Определение их влияние на качество управления.

**Практическое занятие № 4.** Разработка модели САУ на основе PID-регулятора. Расчет коэффициентов.

*Контрольная работа по теме 2.*

## **Тема 3. Проектирование роботизированных производственных систем**

#### **Блок 1. Понятие производственной линии**

Типы и виды производственных линий. Роботизация производств. Линейная и круговая компоновки. Системы линейных перемещений.

#### **Блок 2. Проектирование производственных линий**

Взаимодействие манипуляторов с системами линейных перемещений. Управление образовательным манипулятором с использованием системы линейных перемещений. Взаимодействие двух манипуляторов. Взаимодействие манипулятора с конвейерной лентой. Решение производственных задач (например, задача сортировки) с использованием системы линейных перемещений. Расширение образовательной системы линейных перемещений конструкциями собственной разработки.

#### *Практическая часть*

**Практические занятия № 1–23.** Физическое моделирование производственного процесса (например, сортировки продукции)

*Контрольная работа по теме 4.*

*Итоговая контрольная работа.*

# **10 класс, 192 часа, 6 часов в неделю**

# **12. УЧЕБНО-ТЕМАТИЧЕСКИЙ ПЛАН 10 КЛАССА**

<span id="page-34-0"></span>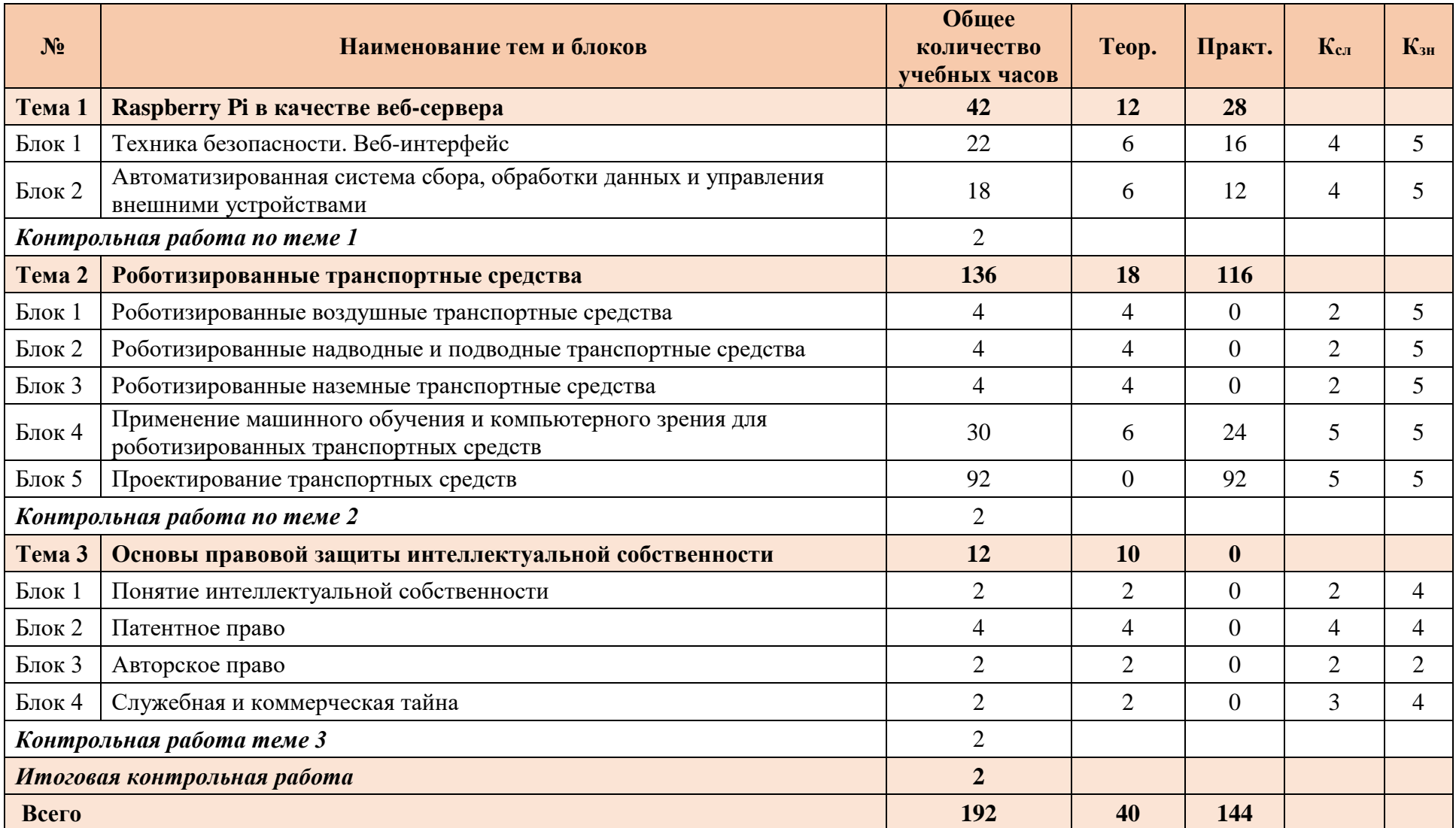

# **13. СОДЕРЖАНИЕ ПРОГРАММЫ 10 КЛАСС**

# **Тема 1. Raspberry Pi в качестве веб-сервера**

#### <span id="page-35-0"></span>**Блок 1***.* **Техника безопасности**. **Веб-интерфейс**

Установка веб-сервера на Raspberry Pi. Создание и настройка веб-интерфейса. Организация взаимодействия с внешними устройствами посредством веб-интерфейса. Удаленное управление. **Блок 2. Автоматизированная система сбора, обработки данных и управления внешними устройствами**

Разработка автоматизированной системы для решения конкретной задачи (например, умный дом, автоматизация и контроль теплиц, технологических процессов). Реализация возможности автоматической идентификации новых устройств веб-сервером.

#### *Практическая часть*

**Практические занятия № 1–8.** Организация взаимодействия с внешними устройствами посредством веб-интерфейса

**Практические занятия № 9–14.** Разработка автоматизированной системы для решения конкретной задачи (например, умный дом, автоматизация и контроль теплиц, технологических процессов) с возможностью автоматической идентификации новых устройств.

*Контрольная работа по теме 1.*

### **Тема 2. Роботизированные транспортные средства**

#### **Блок 1. Роботизированные воздушные транспортные средства**

Классификация воздушных транспортных средств. Особенности конструкции. Анализ свойств различных конструкций. Несущий винт. Подъемная сила. Крыло. Двигатель. Каркас. Рама. Контроллеры управления. Датчики. Ручное управление. Программное управление. Программапилот. Автономное перемещение.

#### **Блок 2. Роботизированные надводные и подводные транспортные средства**

Классификация воздушных транспортных средств. Особенности конструкции. Анализ свойств различных конструкций. Элементы конструкции роботизированных надводных и подводных транспортных средств. Ручное управление. Программное управление. Программа-пилот. Автономное перемещение.

#### **Блок 3. Роботизированные наземные транспортные средства**

Классификация наземных транспортных средств. Особенности конструкции. Анализ свойств различных конструкций. Элементы конструкции роботизированных наземных транспортных средств. Ручное управление. Программное управление. Программа-пилот. Автономное перемещение.

#### **Блок 4. Применение машинного обучения и компьютерного зрения для роботизированных транспортных средств**

Типовые конструкции транспортных средств с использованием технологий машинного обучения и компьютерного зрения. Роевые алгоритмы. Коллективное поведение децентрализованной самоорганизующейся системы.

#### **Блок 5. Проектирование транспортных средств**

Разработка физической модели типовой конструкции роботизированного транспортного средства в качестве учебного проекта по выбору преподавателя.

#### *Практическая часть*

**Практические занятия № 1–12.** Разработка прототипа децентрализованной саморегулирующейся системы транспортных средств с использованием методов машинного обучения, компьютерного зрения и роевого интеллекта.

**Практические занятия № 13–60.** Разработка физической модели типовой конструкции роботизированного транспортного средства в качестве учебного проекта по выбору преподавателя.

*Контрольная работа по теме 2.*

## **Тема 3. Основы правовой защиты интеллектуальной собственности**

#### **Блок 1. Понятие интеллектуальной собственности**

Понятие интеллектуальной собственности (признаки результатов интеллектуальной деятельности и возникновение интеллектуальной собственности, система обеспечения и защиты прав на интеллектуальную собственность, виды объектов интеллектуальной собственности, социологические аспекты интеллектуальной собственности). Промышленная собственность (форма охраны объектов промышленной собственности, получение прав на объекты промышленной собственности).

#### **Блок 2. Патентное право**

Получение прав на объекты патентного права (объекты патентного права, условия патентоспособности, экспертиза заявки). Патентная информация (структура патентных фондов и документов, патентный поиск, патентная информация и ее роль в освоении научно-технических знаний, особенности патентной информации). Патент как форма охраны (права на использование объектов патентного права, прекращение действия патента, предоставление прав на использование). Субъекты патентного права (авторы, патентообладатели, обязанности патентообладателей, защита прав авторов и патентообладателей).

#### **Блок 3. Авторское право**

Объекты авторского права и смежных прав (произведения, которые подлежат и не подлежат охране). Права субъектов авторского права и смежных прав (имущественные и неимущественные права авторов на исходные произведения, смежные права, свободное использование произведений) Определение программы для ЭВМ и базы данных как объектов авторского права. Применение традиционных положений авторского права. Отдельные охраняемые элементы программы. Проблемы незаконного воспроизведения. Подача заявки для государственной регистрации программ для ЭВМ и базы данных.

#### **Блок 4. Служебная и коммерческая тайна**

Нетрадиционные объекты интеллектуальной собственности. Служебная и коммерческая тайна (субъекты и объекты права на служебную и коммерческую тайну, особенности использования имущественных прав, способы защиты прав). Защита от недобросовестной конкуренции (признаки недобросовестной конкуренции).

*Контрольная работа по теме 3.*

#### *Итоговая контрольная работа.*

# **11 класс, 128 часов, 4 часа в неделю**

# **14. УЧЕБНО-ТЕМАТИЧЕСКИЙ ПЛАН 11 КЛАССА**

<span id="page-37-0"></span>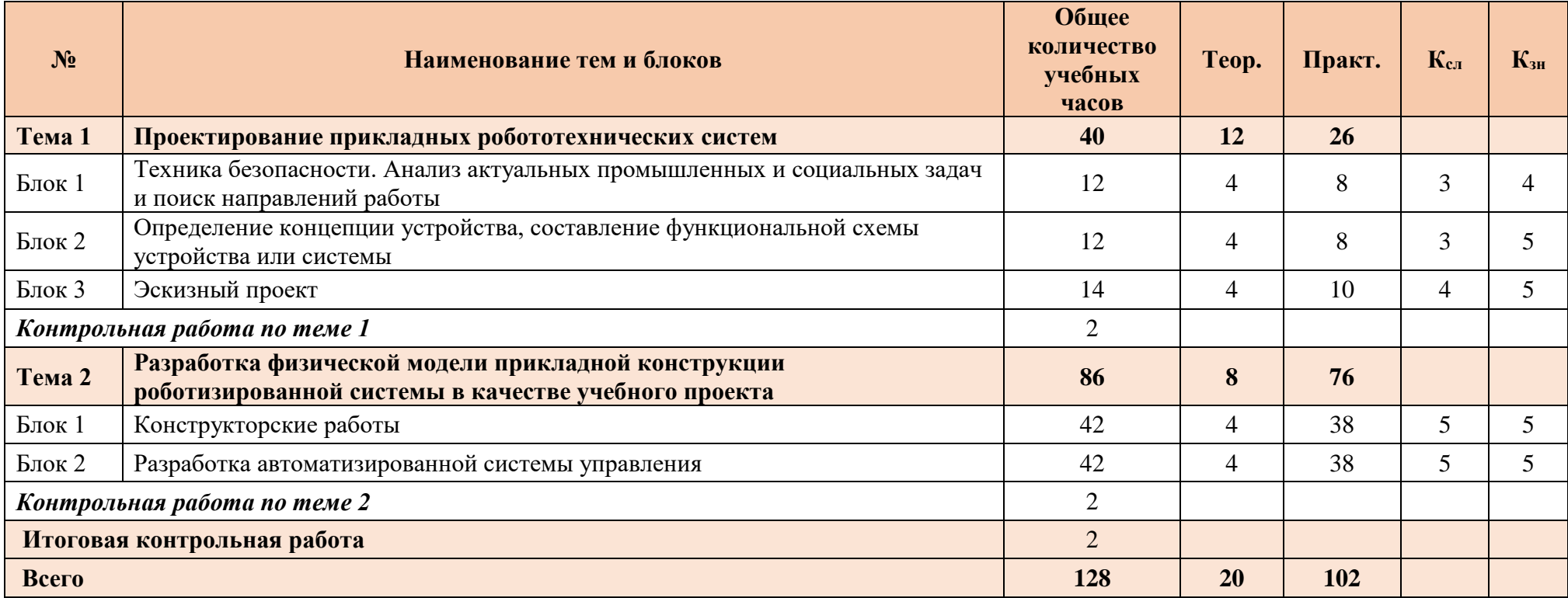

# **15. СОДЕРЖАНИЕ ПРОГРАММЫ 11 КЛАСС**

### <span id="page-38-0"></span>**Тема 1. Проектирование прикладных робототехнических систем**

**Блок 1. Техника безопасности. Анализ актуальных промышленных и социальных задач и поиск направлений работы**

**Блок 2. Определение концепции устройства, составление функциональной схемы устройства или системы**

**Блок 3. Эскизный проект**

*Практическая часть*

**Практическое занятие № 1.** Анализ актуальных промышленных и социальных задач и поиск направлений работы.

**Практическое занятие № 2.** Обзор и анализ существующих конструкций, решений в выбранной области.

**Практическое занятие № 3.** Анализ существующих проблем в выбранном направлении проекта, формулировка требований, предъявляемых к устройству или системе в данной отрасли.

**Практическое занятие № 4.** Формулировка темы проекта, постановка решаемых задач.

**Практические занятия № 5–6.** Разработка плана выполнения работ, разбиение проекта на этапы.

**Практические занятие № 7–8.** Определение концепции устройства, составление функциональной схемы устройства или системы.

**Практические занятия № 9–13.** Эскизный проект. Выбор элементной базы. Составление предварительных спецификаций.

*Контрольная работа по теме 1.*

#### **Тема 2. Разработка физической модели прикладной конструкции роботизированной системы в качестве учебного проекта**

**Блок 1. Конструкторские работы**

#### **Блок 2. Разработка автоматизированной системы управления**

*Практическая часть*

**Практические занятия № 1–19.** Конструкторские работы. (проектировочный расчет привода, разработка трехмерных моделей, проектирование электропроводки, составление подробных спецификаций, анализ движения и прочности).

**Практические занятия № 20–30.** Разработка автоматизированной системы управления.

**Практические занятия № 31–35.** Отладка. Анализ работы и взаимодействия систем управления. Испытания конструкции.

**Практические занятия № 36–38.** Подготовка презентационных материалов по проделанной работе (составление плана развития, разработка бизнес-плана, подача заявки на патент или полезную модель и т. д.).

*Контрольная работа по теме 2.*

*Защита учебного творческого проекта.*

# **16. ОРГАНИЗАЦИОННО-ПЕДАГОГИЧЕСКИЕ УСЛОВИЯ РЕАЛИЗАЦИИ ПРОГРАММЫ**

<span id="page-39-0"></span>Занятия проводятся в постоянных группах учащихся, сформированных по возрастному принципу (оптимальное количество участников в группе 7–15 человек), в форме теоретических, практических и индивидуальных занятий, а также консультаций (проектная деятельность, подготовка к олимпиадам, конференциям):

для 5–6 классов – 4 часа в неделю; для 7–8 классов – 6 часов в неделю; для 9 класса – 5 часов в неделю; для 10 класса – 6 часов в неделю; для 11 класса – 4 часа в неделю.

# **17. СПИСОК ЛИТЕРАТУРЫ**

- <span id="page-40-0"></span>1. Arduino. Информационно-справочный портал [Электронный ресурс] URL: <https://www.arduino.cc/>
- 2. Raspberry pi. Информационно-справочный портал [Электронный ресурс] Режим доступа: URL[:https://www.raspberrypi.org/](https://www.raspberrypi.org/)
- 3. Анурьев, В.И. Справочник конструктора-машиностроителя: в 3 т. / В.И. Анурьев. Под ред. И. Н. Жестковой. – 8-е изд., перераб. и доп. – М.: Машиностроение, 2001.
- 4. Ардуино на русском. Информационно-справочный портал [Электронный ресурс] Режим доступа: URL:<https://www.arduino.ru/>
- 5. Бейктал Джон [Beyctal John] Конструируем роботов на Arduino. Первые шаги / Джон Джон [John Beyctal]; пер. с англ. О. А. Трефиловой. – М.: Лаборатория знаний, 2016. – 320 c.
- 6. Бейктал Джон [Beyctal John] Конструируем роботов от А до Я. Полное руководство для начинающих / Джон Джон [John Beyctal]; пер. с англ. О. А. Трефиловой. – М.: Лаборатория знаний, 2018. – 394 c.
- 7. Блум Джереми [Blum Jeremy] Изучаем Arduino: инструменты и методы технического волшебства / Джереми Блум [Jeremy Blum]; пер. с англ. – СПб.: БХВ-Петербург, 2017. – 336 c.
- 8. Владимир, В.М. Электрический привод / В.М. Владимир М.: ИНФРА-М, 2019. 364 c.
- 9. Дмитрова М.И. 33 схемы с логическими элементами И-НЕ / М.И. Дмитрова. Ленинград: Энергоатомиздат, 1988. – 112 c.
- 10. Жмудь, В.А. Моделирование и численная оптимизация замкнутых систем автоматического управления в программе VisSim: учебное пособие / В.А. Жмудь. – Новосибирск: НГТУ, 2012. – 124 c.
- 11. Злотин, Б.Л., Зусман, А.В. Месяц под звездами фантазии / Б.Л. Злотин, А.В. Зусман. Кишинев: Лумина, 1988. – 276 с.
- 12. Кириченко, П.Г. Электроника. Цифровая электроника для начинающих / П.Г. Кириченко. – СПб.: БХВ-Петербург, 2019. – 176 с.
- 13. Ковалев, И.М. Кинематический расчет электромеханического привода. Методические указания по выполнению расчетных заданий и курсовых проектов по деталям машин и механике. / И.М. Ковалев. – Барнаул: Изд-во АлтГТУ, 2005. – 26 c.
- 14. Ковалев, И.М. Расчет и проектирование ременных передач. Методические указания к курсовому проектированию по деталям машин и основам конструирования. / И.М. Ковалев, С.Г. Цыбочкин. – Барнаул: Изд-во АлтГТУ, 2008. – 35 c.
- 15. Коршунов, Н.М. Право интеллектуальной собственности / Н.М. Коршунов, Н.Д. Эриашвили, В.И. Липунов и др.; ред. Н.Д. Эриашвили; под ред. Н.М. Коршунова. – М. Юнити-Дана, 2015. – 327 с.
- 16. Кузнецов, И.Н. Основы научных исследований / И.Н. Кузнецов. М.: Издательскоторговая корпорация «Дашков и К°», 2017. – 283 c.
- 17. Ларионов, И.К. Защита интеллектуальной собственности / И.К. Ларионов, М.А. Гуреева, В.В. Овчинников и др.; под ред. И.К. Ларионова, М.А. Гуреевой, В.В. Овчинникова. – М.: Издательско-торговая корпорация «Дашков и К°», 2018. – 256 с.
- 18. Матронина, Л.Ф. Философия техники / Л.Ф. Матронина, Г.Ф. Ручкина, О.Б. Скородумова. – М.: МИРЭА, 2015. – 156 с.
- 19. Механика в робототехнике. Информационно-справочный портал [Электронный ресурс] Режим доступа: URL: [http://insiderobot.blogspot.com](http://insiderobot.blogspot.com/)
- 20. Момот, М.В. Мобильные роботы на базе Arduino / М.В. Момот. СПб.: БХВ-Петербург,  $2017. - 336$  c.
- 21. Монк Саймон [Monk Simon] Мейкерство. Arduino и Raspberry Pi. Управление движением, светом и звуком / Саймон Монк [Simon Monk]**;** пер. с англ. – СПб.: БХВ-Петербург, 2017.  $-336$  c.
- 22. Нестеренко, А.А. Мастерская знаний. Учебно-методическое пособие для педагогов / А.А. Нестеренко. – М.: Book-in-file, 2013. – 603 c.
- 23. Нестеренко, А.А. Страна загадок. Книга о развитии творческого мышления у детей / А.А. Нестеренко. – М.: ИГ «Весь», 2017. – 192 с.
- 24. Нестеренко, А.А. Ура! У нас проблемы! / А.А. Нестеренко. М.: Book-in-file, 2013. 34 c.
- 25. Овсяницкая, Л.Ю., Курс программирования робота EV3 в среде Lego Mindstorms EV3. 2 е изд., перераб. и доп / Л.Ю. Овсяницкая, Д.Н. Овсяницкий, А.Д. Овсяницкий. – М.: Издательство «Перо», 2016. – 300 с.
- 26. Овсяницкая, Л.Ю., Овсяницкий Д.Н., Овсяницкий А.Д. Алгоритмы и программы движения робота Lego Mindstorms EV3 по линии. / Л.Ю. Овсяницкая, Д.Н. Овсяницкий, А.Д. Овсяницкий. – М.: Издательство «Перо», 2015. – 168 с.
- 27. Овсяницкая, Л.Ю., Овсяницкий Д.Н., Овсяницкий А.Д. Машинное зрение в среде Lego Mindstorms EV3 с использованием камеры Pixy (CMUcam5) / Л.Ю. Овсяницкая, Д.Н. Овсяницкий, А.Д. Овсяницкий. – Электронная книга, 2016. – 168 с.
- 28. Овсяницкая, Л.Ю., Овсяницкий Д.Н., Овсяницкий А.Д. Пропорциональное управление роботом Lego Mindstorms EV3 / Л.Ю. Овсяницкая, Д.Н. Овсяницкий, А.Д. Овсяницкий. – М.: Издательство «Перо», 2015. – 188 с.
- 29. Панкратов, В.В. Автоматическое управление электроприводами: учебное пособие, ч. 1. Регулирование координат электроприводов постоянного тока / В.В. Панкратов. – Новосибирск: НГУ, 2013. – 200 с.
- 30. Перельман, Я.И. Занимательная механика / Я.И. Перельман, под ред. И.Я. Штаермана. М.: Физматгиз, 1959. – 184 с.
- 31. Перельман, Я.И. Занимательная физика. В 2 т. / Я.И. Перельман. М.: Юрайт, 2018. 192 c.
- 32. Петин, В.А. Проекты с использованием контроллера Arduino. 2-е изд., перераб. и доп. / В.А Петин. – СПб.: БХВ-Петербург, 2015. – 457 c.
- 33. Платт Чарльз [Platt Charles] Электроника для начинающих. 2-е изд., перераб. и доп. / Чарльз Платт [Charles Platt]; пер. с англ. – Санкт-Петербург: БХВ-Петербург, 2017. – 416 с.
- 34. Ричардсон Мэтт [Richardson Matt], Шон Уоллес Шон [Shawn Wallace]. Заводим Raspberry Pi / Мэтт Ричардсон [Matt Richardson], Уоллес Шон [Wallace Shawn]. пер. с англ. – М.: Амперка, 2013. – 230 с.
- 35. Роботы, робототехника и микроконтроллеры. Информационно-справочный портал [Электронный ресурс] – Режим доступа: URL: [https://myrobot.ru](https://myrobot.ru/)
- 36. Сворень, Р.А. Шаг за шагом. Транзисторы / Р.А. Сворень. М.: Детская литература, 1971. – 342 с.
- 37. Сворень, Р.А. Электричество шаг за шагом / Р.А. Сворень. М.: фонд «Наука и жизнь»,  $2012. - 460$  c.
- 38. Сворень, Р.А. Электроника шаг за шагом: практическая энциклопедия юного радиолюбителя / Р.А. Сворень. – М.: Детская литература, 1991. – 446 с.
- 39. Тарасов, Л.В. Механика. Продвинутый курс: Для старшеклассников и студентов / Л.В Тарасов. – М.: Ленанд, 2017. – 712 с.
- 40. Физическая смекалка: Занимательные задачи и опыты по физике для детей / Я.И. Перельман и др. – М.: Омега, 1994. – 256 с.
- 41. Хилькевич, С.С. Физика вокруг нас / С.С. Хилькевич. М.: Наука, 1985. 160 с.
- 42. Черниченко, Г.Т. Простая автоматика: рассказы об автоматике и автоматах-самоделках / Г.Т. Черниченко. – Ленинград: Детская литература, 1989. – 127 с.
- 43. Шейнблит, А.Е. Курсовое проектирование деталей машин: Учеб. пособие. Изд-е 2-е, перераб. и дополн. / А.Е. Шейнблит. — Калининград: Янтар. Сказ, 2002. – 454 с.
- 44. Шелякин, В.П. Электрический привод: краткий курс 2-е изд., испр. и доп. / В.П., Шелякин, Ю. М. Фролов. – М.: Юрайт, 2018. – 273 с.
- 45. Шичков, Л.П. Электрический привод. Учебник и практикум. 2 издание. / Л.П Шичков. М.: Юрайт, 2017. – 330 с.
- 46. Шойко, В.П. Автоматическое регулирование в электрических системах: учебное пособие/ В.П. Шойко. — Новосибирск: НГТУ, 2012. – 195 с.

## **18. ОЦЕНОЧНЫЕ МАТЕРИАЛЫ**

Примеры заданий экзамена (теория)

### **5 КЛАСС**

<span id="page-43-0"></span>Вопрос 1. Закон Ома.

Вопрос 2. Расчет параллельного и последовательного соединения резисторов.

Вопрос 3. Единицы измерения базовых электрических величин.

Вопрос 4. Характеристика поступательного и вращательного движения.

Вопрос 5. Золотое правило механики.

Вопрос 6. Первый закон Ньютона.

Вопрос 7. Второй закон Ньютона.

Вопрос 8. Третий закон Ньютона.

Вопрос 9. Изобразите проекцию сферы на плоскость.

### **6 КЛАСС**

Вопрос 1. Определить число степеней свободы предложенного преподавателем манипулятора.

Вопрос 2. Что показывает знак передаточного отношения.

Вопрос 3. Определить передаточное отношение ступенчатых передач, предложенных преподавателем.

Вопрос 4. Основные свойства полупроводникового диода.

Вопрос 5. Критерии выбора биполярного транзистора.

Вопрос 6. Что такое алгоритм. Правила построения алгоритма.

Вопрос 7. Назовите основные отличия микроконтроллера от микропроцессора.

Вопрос 8. Назовите отличия каркасного 3D-моделирования от твердотельного.

Вопрос 9. Назовите требования, предъявляемые к эскизу, для операции выдавливания.

### **7 КЛАСС**

Вопрос 1. Основные элементы логических схем.

Вопрос 2. Что такое триггер. Типы триггеров.

Вопрос 3. Работа с последовательным портом. Прием и передача строк.

Вопрос 4. Написать программу, подсчитывающую количество импульсов, с выводом результата в Монитор порта, если после последнего импульса прошло более 5 секунд.

Вопрос 5. Что такое конечно-элементная модель.

Вопрос 6. Что такое делительный диаметр зубчатого колеса.

Вопрос 7. Назовите критерий выбора материала для 3D-печати зубчатых колес.

Вопрос 8. Дайте определение модуля зубчатого колеса.

Вопрос 9. Как влияет увеличение радиуса начальной окружности кулачка на угол давления.

### **8 КЛАСС**

Вопрос 1. Назовите типы электродвигателей.

Вопрос 2. Типовая структура системы управления электроприводом.

Вопрос 3. Способы расширения количества входов от АЦП ESP8266.

Вопрос 4. Настройка ESP8266 в качестве точки доступа Wi-fi.

Вопрос 5. Определите число степеней свободы человеческой руки без учета подвижности в пальцах.

Вопрос 6. Минимальное число степеней свободы манипулятора, перемещающего шар.

Вопрос 7. Какую форму имеет рабочее пространство руки человека.

Вопрос 8. Посчитайте передаточное отношение зубчатой передачи, изображенной на кинематической схеме, предложенной преподавателем.

Вопрос 9. Назовите критерии подбора подшипников.

### **9 КЛАСС**

Вопрос 1. Охарактеризуйте основные компоновки производственных РТК.

Вопрос 2. Сформулируйте три закона Робототехники Айзека Азимова.

Вопрос 3. Работа с аналоговыми сигналами в Raspberry Pi.

Вопрос 4. Опишите процесс взаимодействия Arduino с Raspberry Pi.

Вопрос 5. Получение изображения с камеры, подключенной к Raspberry Pi.

Вопрос 6. Постановка задачи по выбору преподавателя при помощи Планировщика задач.

Вопрос 7. Укажите характеристики безынерционного и апериодического звеньев.

Вопрос 8. Назначение PID-регулятора.

Вопрос 9. Опишите составные элементы САУ.

### **10 КЛАСС**

Вопрос 1. Назовите условия опрокидывания колесной тележки.

Вопрос 2. Изобразите схему сил, действующих на ведущее колесо.

Вопрос 3. Перечислите основные конструктивные элементы квадрокоптера и их функции.

Вопрос 4. Назовите преимущество типа механизма поворота «управляемыми колесами передней оси».

Вопрос 5. Определить мощность электродвигателя мобильной платформы по заданному тяговому усилию известной кинематической схемы приводов.

Вопрос 6. Какие факторы влияют на точность позиционирования манипулятора промышленного робота.

Вопрос 7. Дайте определение перцептрона и активационной функции.

Вопрос 8. Назовите два условия синтеза планетарной передачи.

Вопрос 9. Дайте определение компьютерного зрения.

## **11 КЛАСС**

Вопрос 1. Структура нейронной сети.

Вопрос 2. Базовые принципы машинного обучения.

Вопрос 3. Структура системы управления многороторными летательными аппаратами.

Вопрос 4. Инерциальные системы навигации. Принцип действия, основные элементы, достоинства и недостатки.

Вопрос 5. Конструкции и принципы действия лазерных радаров.

Вопрос 6. Способы навигации подводных транспортных средств.

Вопрос 7. Структура программы системы «Круиз-контроль».

Вопрос 8. Конструкция систем для предупреждения столкновений с препятствиями на примере БПЛА.

Вопрос 9. Какова процедура подачи заявки на полезную модель.

## **19. Приложение А**

# **РАСШИФРОВКА ЗНАЧЕНИЙ РЕЙТИНГОВЫХ КОЭФФИЦИЕНТОВ**

<span id="page-45-0"></span>При распределении рейтинга на предмет, для каждого блока (темы) присваивается преподавателем свой коэффициент сложности –  $K_{c}$  (по пятибалльной шкале):

1 – Очень легкий;

2 – Легкий;

3 – Средней сложности;

4 – Высокой сложности;

5 – Очень высокой сложности.

И коэффициент значимости -  $K_{3H}$  (по пятибалльной шкале):

1 – Внутриблоковая значимость;

2 – Внутритематическая (межблоковая значимость);

3 – Межтематическая (внутрикурсовая) значимость;

4 – Межкурсовая (внутрипредметная) значимость;

5 – Межпредметная значимость.

#### **Перевод рейтинга в пятибалльную шкалу.**

от 0-15% рейтинга – уровень узнавания, отметка «2» неудовлетворительно;

от 15-60% рейтинга – уровень запоминания, воспроизведения и применения в стандартных ситуациях, отметка «3» удовлетворительно;

от 60-80% рейтинга – уровень понимания, отметка «4» хорошо;

от 80-100% рейтинга – уровень продуктивный творческий; отметка «5» отлично.

# **20. Приложение Б**

### <span id="page-46-0"></span>**ПОЯСНЕНИЕ ФОРМ КОНТРОЛЯ ОСВОЕНИЯ ПРОГРАММЫ**

### **Итоговый контроль**

**Экзамен** принимает преподаватель или коллектив преподавателей, ведущих предмет. Аттестация проводится в устной или письменной форме по билетам. Преподавателю предоставляется право задавать дополнительные вопросы сверх содержимого билета, а также, помимо теоретических вопросов, давать задачи и примеры, связанные с курсом. Время подготовки обучающегося для последующего ответа не более одного академического часа.

#### **Защита учебного творческого проекта**

В 11 классе в рамках курса выполняется **учебный творческий проект**, а по окончании курса проходит защита проекта в виде презентации результатов. Проект должен быть направлен на решение актуальных задач в области науки или техники. Во время выполнения проекта учащиеся должны продемонстрировать полученные знания за предыдущие годы обучения в виде комплексного решения. Творческий проект должен объединить в себе как минимум знания из 4 курсов по направлению «Робототехника». На защите проекта обучающийся представляет свой реализованный проект перед группой и преподавателем по следующему (примерному) плану:

1. Тема и краткое описание сути проекта.

2. Актуальность проекта.

3. Положительные эффекты от реализации проекта, которые получат как сам автор, так и другие люди.

4. Ресурсы (материальные и нематериальные), которые были привлечены для реализации проекта, а также источники этих ресурсов.

5. Ход реализации проекта.

6. Риски реализации проекта и сложности, которые обучающемуся удалось преодолеть в ходе его реализации.

## **Промежуточный контроль**

**Контрольная работа** может проводиться в письменной форме по билетам, содержащим тестовые и практические задания, или в форме учебного проекта.

### **Текущий контроль**

В результате выполнения **самостоятельной работы** обучающимся формируется набор отчетов, в которых приводится результат выполнения домашних заданий, выполненных в свободной форме.